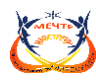

#### **ПРИНЯТА**

на заседании Методического совета Протокол № 5 от 26.05.2023 г **УТВЕРЖДАЮ** Директор МАУ ДО «ЦДТ «Эльдорадо» GROSGROUP B.H. HayMOBa Фриказ № 34 № 1 07.06.2023 г. «Центр Детского творчества Эльдорадох 4/4/665100112

# **Дополнительная общеобразовательная общеразвивающая программа**

технической направленности **«ЛАЗЕРНЫЕ ТЕХНОЛОГИИ. РЕЗКА И ГРАВИРОВКА»**

> Возраст учащихся: 11-18 лет Срок реализации: 4 года

> > Автор-составитель: Коржавин С.М., педагог дополнительного образования

с. Туринская Слобода, 2023 год.

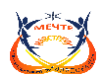

# **ИНФОРМАЦИОННАЯ КАРТА ПРОГРАММЫ**

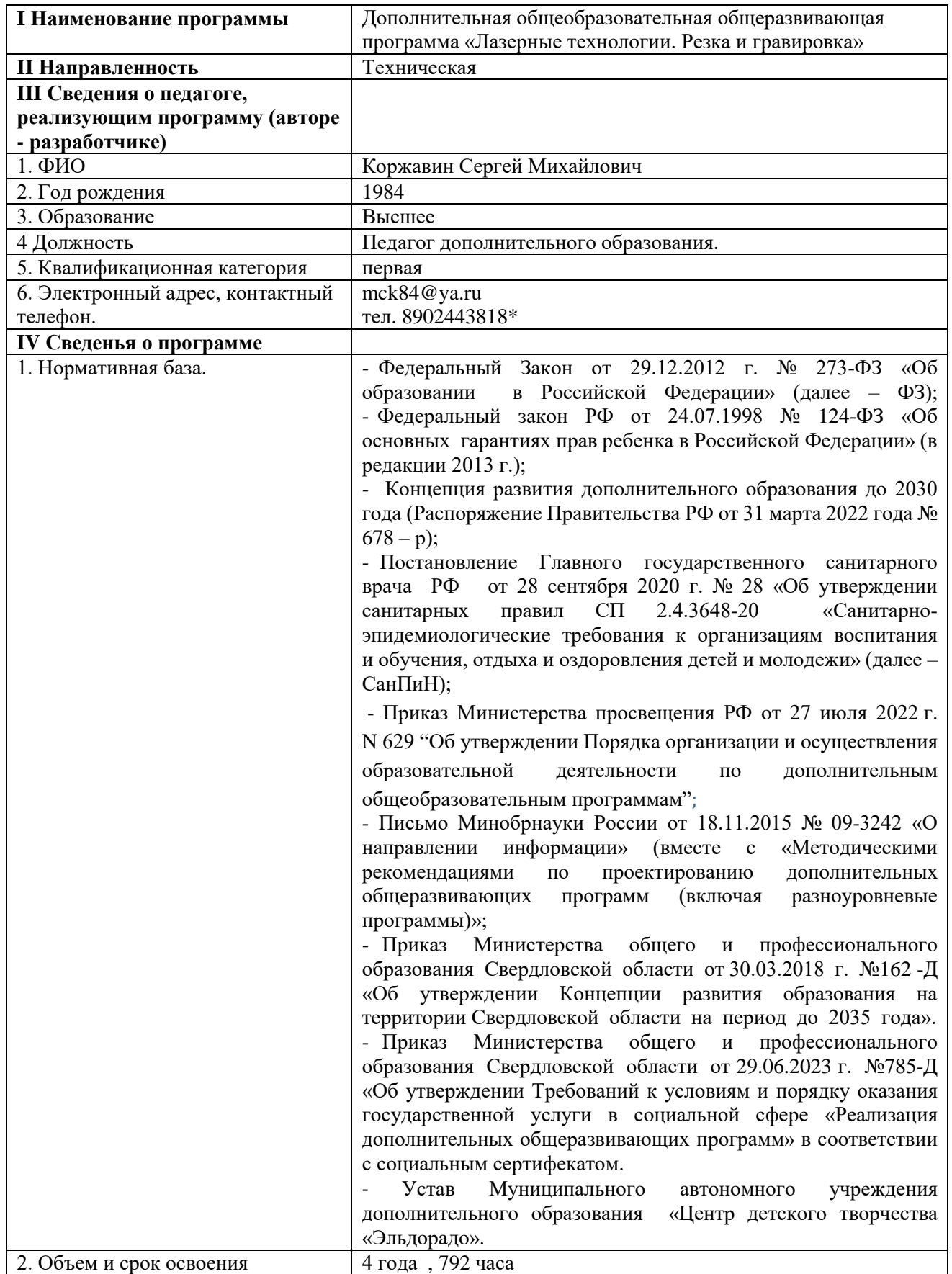

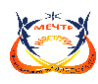

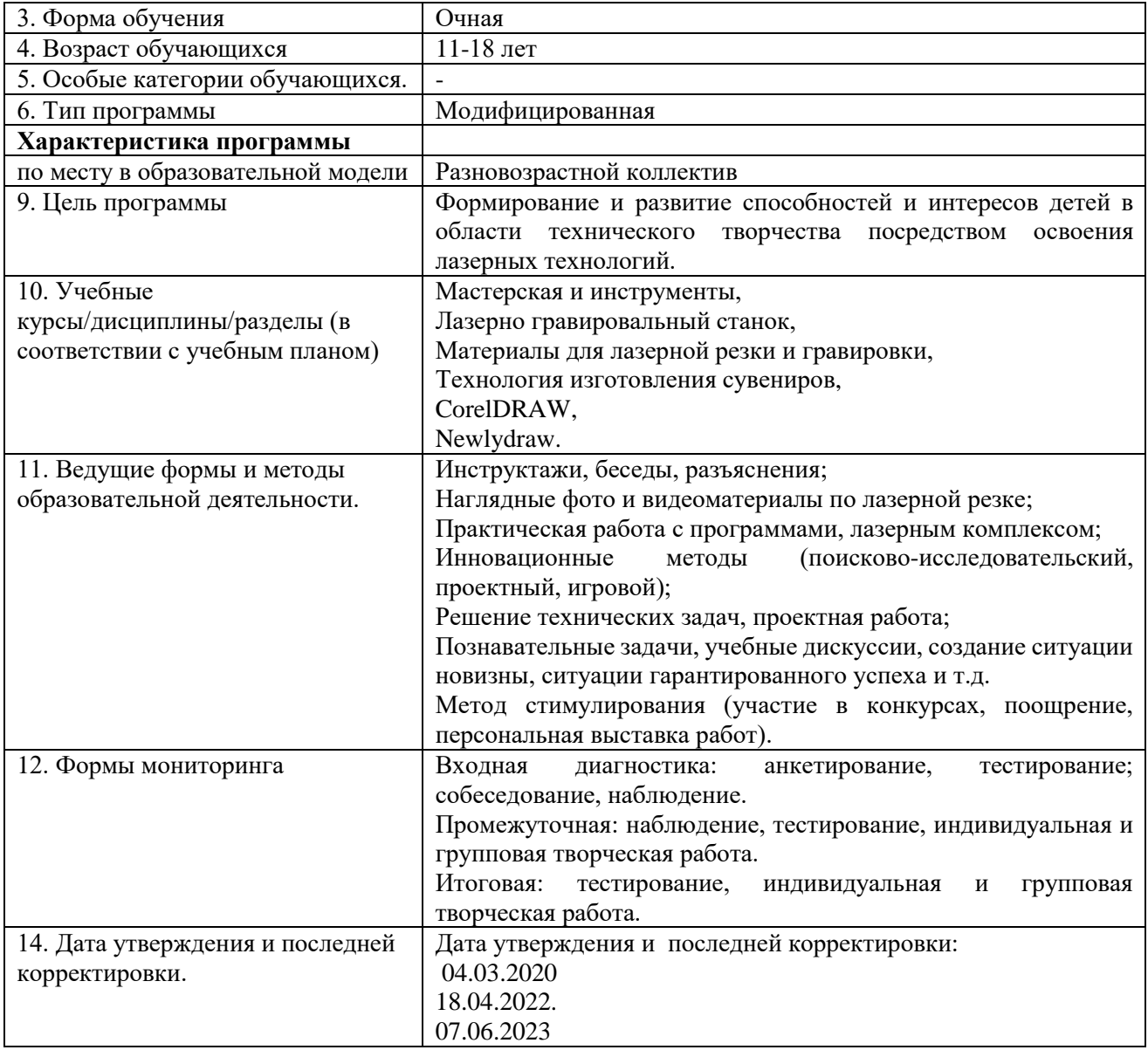

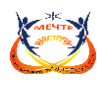

# **СОДЕРЖАНИЕ**

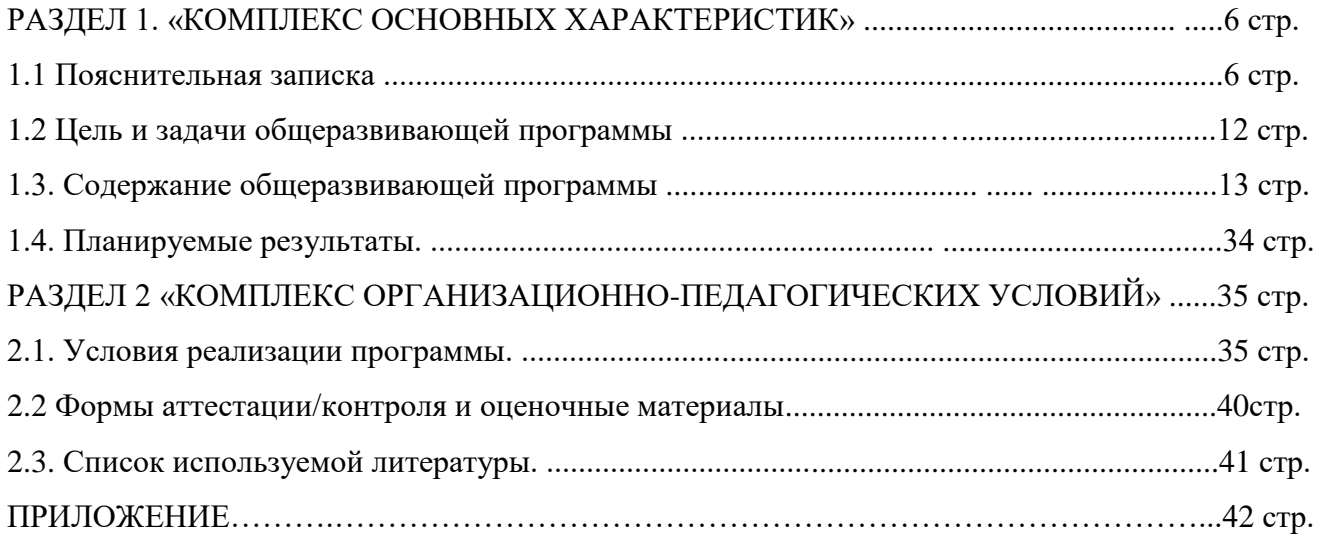

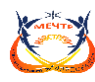

# **1. КОМПЛЕКС ОСНОВНЫХ ХАРАКТЕРИСТИК**

#### **1.1. Пояснительная записка**

Лазерные технологии - совокупность приёмов и способов обработки материалов и изделий с использованием лазерного оборудования. Лазерные технологии активно применяются на предприятиях для резки, гравировки, сварки, сверления отверстий, маркировки и других модификаций поверхностей различных материалов. Обеспечивая точность и возможность обработки труднодоступных участков готовых деталей, резку и сверление материалов, вообще не поддающихся механической обработке

С самого момента разработки лазер называли устройством, которое само ищет решаемые задачи. Лазеры нашли применение в самых различных областях - от коррекции зрения до управления транспортными средствами, от космических полётов до термоядерного синтеза. Лазер стал одним из самых значимых изобретений XX века и самым популярным методом бесконтактной обработки материалов, где не требуется использование режущего инструмента.

Дополнительная общеобразовательная общеразвивающая программа «Лазерные технологии. Резка и гравировка» технической направленности. Она разработана в соответствии с нормативно - правовыми документами:

- Федеральный Закон от 29.12.2012 г. № 273-ФЗ «Об образовании в Российской Федерации» (далее – ФЗ);

- Федеральный закон РФ от 24.07.1998 № 124-ФЗ «Об основных гарантиях прав ребенка в Российской Федерации» (в редакции 2013 г.);

- Концепция развития дополнительного образования до 2030 года (Распоряжение Правительства РФ от 31 марта 2022 года № 678 – р);

- Постановление Главного государственного санитарного врача РФ от 28 сентября 2020 г. № 28 «Об утверждении санитарных правил СП 2.4.3648-20 «Санитарно-эпидемиологические требования к организациям воспитания и обучения, отдыха и оздоровления детей и молодежи» (далее – СанПиН);

- Приказ Министерства просвещения РФ от 27 июля 2022 г. N 629 "Об утверждении Порядка организации и осуществления образовательной деятельности по дополнительным общеобразовательным программам";

- Письмо Минобрнауки России от 18.11.2015 № 09-3242 «О направлении информации» (вместе с «Методическими рекомендациями по проектированию дополнительных общеразвивающих программ (включая разноуровневые программы)»;

- Приказ Министерства общего и профессионального образования Свердловской области от 30.03.2018 г. №162 -Д «Об утверждении Концепции развития образования на территории Свердловской области на период до 2035 года».

- Приказ Министерства общего и профессионального образования Свердловской области от 29.06.2023 г. №785-Д «Об утверждении Требований к условиям и порядку оказания государственной услуги в социальной сфере «Реализация дополнительных общеразвивающих программ» в соответствии с социальным сертифекатом.

- Устав Муниципального автономного учреждения дополнительного образования «Центр детского творчества «Эльдорадо».

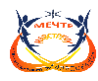

Обучение для создания векторных файлов происходит в программе происходит CorelDraw – популярная и всемирно известная программа, главным предназначением которой являются создание и обработка выполненных в формате векторной графики документов.

**Актуальность.** В недалеком будущем сегодняшние школьники, как современные «продвинутые» компьютерные пользователи, скорее всего, будут создавать необходимые предметы самостоятельно и именно в том виде, в каком они их себе представляют. Материальный мир, окружающий человека, может стать уникальным и авторским. Это стало возможным с появлением лазерных технологий.

Освоение лазерных технологий – это новый мощный образовательный инструмент, который может привить ребёнку привычку не использовать только готовое, но творить самому – создавать прототипы и необходимые детали, воплощая свои конструкторские и дизайнерские идеи. Эти технологии позволяют развивать междисциплинарные связи, открывают широкие возможности для проектного обучения, учат самостоятельной творческой работе.

Приобщение детей к лазерным технологиям ведёт за собой целую вереницу необходимых знаний в физике, математике, моделировании, программировании. Все это способствует развитию личности, формированию творческого мышления, а также профессиональной ориентации учащихся.

В последнее время в стране сложилась ситуация дефицита инженерных кадров и квалифицированных рабочих технических специальностей. В то же время существует проблема профессиональной ориентации тех школьников, которые могли бы планировать связать свое будущее с проектированием, конструированием в машиностроении, приборостроении и т.д. И здесь хорошим способом профессиональной ориентации может стать погружение подростка в творческую деятельность по созданию моделей с помощью лазерной резки и гравировки.

Таким образом, актуальность создания дополнительной общеобразовательной программы обусловлена необходимостью обеспечить современному российскому школьнику уровень владения компьютерными технологиями, соответствующий мировым стандартам, а также социально-экономической потребностью в обучении, воспитании и развитии интеллектуальных и творческих способностей подрастающего поколения в инженерно-технической области.

Знания и умения, полученные на занятиях, готовят обучающихся к творческой конструкторско-технологической деятельности и созданию сложных и оригинальных изделий с применением информационных технологий, способствуя, таким образом, профессиональному самоопределению обучающихся, что делает программу популярной среди детей подросткового возраста.

**Новизна программы и её отличительные особенности** состоят в одновременном изучении как основных теоретических, так и практических аспектов лазерных технологий, что обеспечивает глубокое понимание инженерно-производственного процесса в целом. Во время освоения программы, обучающиеся получают знания, умения и навыки, которые в дальнейшем позволят им самим планировать и осуществлять трудовую деятельность.

Программа имеет существенный ряд отличий от существующих аналогичных программ. Она предполагает не только обучение «черчению» или освоению ПО «CorelDraw», а именно использованию этих знаний как инструмента при решении задач различной сложности.

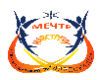

Изучение программ САПР и черчения позволит решать более сложные инженерные задачи и применять полученные знания в различных областях деятельности обучающегося.

Помимо этого данную программу отличают:

1. Направленность на широкий возрастной диапазон воспитанников (преимущественно мальчиков-подростков),

2. Направленность на работу в группах разновозрастного и разноуровневого состава, предполагающая наставничество (старших по отношению к младшим, более опытных и умелых по отношению к новичкам).

3. Практическая ориентированность: освоение навыков работы различными инструментами; знание и применение на практике свойств основных материалов, используемых при создании работ.

4. Возможность реализации собственных проектов учащимися поддерживается и инициируется педагогом.

5. Вариативность содержания и форм реализации программы: реализация собственных проектов (изготовление моделей разного уровня сложности из различных материалов с использованием различных инструментов и технологий); выбор индивидуального или командного способа изготовления моделей, участие (по выбору и по желанию) в проектах.

**Адресность.** Программа «Лазерные технологии. Резка и гравировка» рассчитана на детей среднего и старшего школьного возраста - от 11 до 18 лет.

В младшем подростковом возрасте, 11 – 13 лет, основным видом деятельности является учение, но содержание и характер учебной деятельности в этом возрасте существенно изменяется. Подросток приступает к систематическому овладению основами наук. Обучение становится многопредметным, место одного педагога занимает коллектив педагогов. К подростку предъявляются более высокие требования. Это приводит к изменению отношения к учению.

Подросток не всегда осознает роль теоретических знаний, чаще всего он связывает их с личными, узкопрактическими целями. Младший школьник все указания учителя принимает на веру – подросток же должен знать, зачем нужно выполнять то или другое задание. Нередко можно слышать: «Для чего это делать?», «Зачем?» В этих вопросах сквозит и недоумение, и некоторое недовольство, и порой даже недоверие к требованиям педагога. В то же время подростки склонны к выполнению самостоятельных заданий и практических работ. Они с готовностью берутся за изготовление наглядного пособия, живо откликаются на предложение сделать простейший прибор. Даже учащиеся с низкой успеваемостью и дисциплиной активно проявляют себя в подобной ситуации.

Особенно ярко проявляет себя подросток во внеучебной деятельности. В школьном обучении учебные предметы начинают выступать для подростков как особая область теоретических знаний. Они знакомятся со множеством фактов, однако подростков начинают интересовать не факты сами по себе, а их сущность, причины их возникновения, но проникновение в сущность не всегда отличается глубиной. Часто детали, мелкие факты, подробности мешают выделить главное, существенное и сделать необходимое обобщение. Для подростков характерна установка скорее на запоминание материала, чем на обдумывание и глубокое осмысливание. В то же время, подросток стремится к самостоятельности в умственной деятельности, поэтому программой предусмотрены темы для самостоятельного изучения.

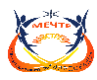

Вместе с самостоятельностью мышления развивается и критичность – предоставляется возможность обсуждения тем, идей как с педагогом, так и с ребятами.

В старшем подростковом возрасте, 14 – 17 лет, устанавливается довольно прочная связь между профессиональными и учебными интересами. У подростка выбор профессии способствует формированию учебных интересов, изменению отношения к учебной деятельности. В связи с необходимостью самоопределения у них возникает потребность разобраться в окружающем и в самом себе, найти смысл происходящего. Данная программа наиболее актуальная для подростков, т.к. позволяет освоить теоретические, методологические основы лазерных технологий.

Характерным для учебного процесса является систематизация знаний, установление межпредметных связей. Всё это создает почву для овладения общими законами природы и общественной жизни, что приводит к формированию научного мировоззрения.

Подросток в 16 – 17 лет в своей работе уверенно пользуется различными мыслительными операциями, рассуждает логически, запоминает осмысленно. В то же время их познавательная деятельность имеет свои особенности. Ученик пытается разобраться в разных точках зрения на этот вопрос, составить мнение, установить истину. Ему становится скучно, если нет задач для ума. Они любят исследовать и экспериментировать, творить и создавать новое, оригинальное. В связи с вышесказанным организация практической деятельности в рамках данной образовательной программы включает ряд последовательно реализуемых компонентов: - концентрацию внимания, восприятие инструкции (задания);

- планирование работы (выполнение работы в определенной последовательности); работу без

отвлечения и переключений в течение определенного времени;

- контроль действий по ходу выполнения работы, коррекцию работы;

- возможность принятия помощи;

- завершение и собственную оценку работы.

Для зачисления на обучение по программе требуется владение компьютером на уровне уверенного пользователя и математическая подготовка на уровне программы общеобразовательной школы не ниже 7 класса.

Наполняемость группы от 8 до 10 человек.

Зачисление производится с обязательным условием:написание заявления родителями (зако нными представителями несовершеннолетних учащихся), подписание согласия на обработку персональных данных.

Допуск к занятиям производится только после обязательного проведения и закрепления инструктажа по технике безопасности по соответствующим инструкциям.

**Уровневость.** Программа реализует принцип разноуровневого подхода в обучении, что позволяет дифференцированно удовлетворять потребности детей и их способности в области технического творчества. Индивидуальный подход к каждому ребенку обеспечивается путем педагогического сопровождения от выбора темы для работы (поделки) до её презентации на выставках разных уровней. Практически каждая работа ребенка является его творческим проектом. Матрица разноуровневости представлена в Приложении 5.

**Особенности организации образовательной деятельности**. Образовательный процесс по данной программе строится на основе разноуровневого подхода. При поступлении в объединение каждый ребенок проходит входную диагностику, чтобы выявить уровень

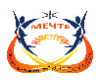

способностей, готовности и пожеланий. Программа подразумевает три условных уровня: стартовый, базовый, продвинутый.

*На первом уровне, «стартовом»,* определяется интерес учащегося, уровень его возможностей. На этом уровне у ребенка, как правило, еще мало собственных идей для реализации, ему не хватает усидчивости и желания для выполнения большой самостоятельной работы.

Данный уровень реализуется на первом году обучения и направлен на формирование общих представлений и мотивации, обучающихся к занятию техническим творчеством, формирование основ безопасной работы в аудитории и вне её. При реализации этого уровня обучающиеся знакомятся с рабочим местом, правилами взаимодействия в коллективе, правилами поведения в лаборатории, правилами техники безопасности, правилами организации рабочего места. Так же знакомятся с фанерой, как одним из видов конструкционного материала. Знакомятся с лазерно-гравировальным станком, его конструкцией и основными частями. Начинают изучать основы черчения в компьютерной программе.

*На втором уровне, «базовом»,* у учащегося уже проявляется явный собственный интерес к лазерным технологиям, желание изготовить собственное изделие.

Данный уровень направлен на освоение базового минимума знаний, умений и навыков, обучающихся по начальному техническому творчеству. Темы, отраженные в учебном плане, лежащие в основе базового уровня программы, имеют оптимально достаточное количество часов на закрепление теоретических знаний на практике и ведут к прочному усвоению материала, что способствует формированию технических компетенций.

В первый год обучения на данном уровне к темам стартового уровня, добавляются темы: бумага и картон как расширение списка конструкционных материалов, а так же операции по пост обработке материалов, такие как шлифовка, склейка, грунтовка, покраска. На базовом уровне обеспечивается участие обучающихся в мероприятиях по техническому творчеству (выставки, конкурсы), в рамках которых происходит демонстрация и освоение обучающимися результативных компонентов каждого модуля программы. Второй год данного уровня обучения предполагает углубление и систематизацию ранее полученных знаний и умений. Основной акцент в содержании второго года обучения ставится на практическую деятельность, в результате которой совершенствуются практические навыки моделирования, конструирования и развивается творческая инициатива учащихся. Обучающиеся осваивают более сложные технологические приемы, знакомятся с новыми инструментами.

*На третьем уровне, «продвинутом»,* у ребенка отмечается явная инициативность, целеустремленность в выполнении своих работ, ответственность и навыки командной работы при выполнении групповых проектов. На этом этапе учащийся, как правило, способен работать над собственным большим (многоэлементным) проектом, заинтересован в его качественном выполнении, уникальности и эстетике своей работы.

Продвинутый уровень рассчитан на один год обучения. Он называется «Конструкции и механизмы». Такое название выбрано не случайно, это связано с выявленной проблемой: обучающиеся не знают устройство вещей, которые их окружают. На данном уровне они смогут изучить виды механизмов, оценить значение использования механизмов в технике, придумать и от рисовать векторное изображение и изготовить на лазерном станке конструкцию, демонстрирующую принцип работы заданного вида механизма. Работы, выполняемые в ходе кейса.

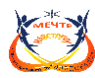

При работе над коллективным проектом учащийся может руководить определённым этапом или участком работы, видя её целостность и конечный результат.

# **Срок реализации** программы – 4 года.

**Объём программы**: Программа рассчитана на 792 часа: стартовый уровень - на 1 год обучения - 144 часа; базовый уровень - 2 года по 216 часов, всего 432 часа; продвинутый уровень - 1 год 216 часов.

**Режим занятий:** Первый год обучения (стартовый уровень) занятия проходят 2 раза в неделю по 2 часа; продолжительность занятия – 40 мин. На базовом и продвинутом уровнях занятия проходят 3 раза в неделю по 2 часа.

**Перечень видов занятий:** лекция, практическое занятие, лабораторное занятие, консультация, самостоятельная подготовка.

#### **Перечень методов:**

- инструктажи, беседы, разъяснения;

- наглядные фото и видеоматериалы по лазерной резке;

- практическая работа с программами, лазерным комплексом;

- инновационные методы (поисково-исследовательский, проектный, игровой);

- решение технических задач, проектная работа;

- познавательные задачи, учебные дискуссии, создание ситуации новизны, ситуации гарантированного успеха и т.д.

- метод стимулирования (участие в конкурсах, поощрение, персональная выставка работ).

**Перечень форм подведения итогов.** Входная диагностика: анкетирование, тестирование; собеседование, наблюдение. Промежуточная - наблюдение, тестирование, индивидуальная и групповая творческая работа. Итоговая - тестирование, индивидуальная и групповая творческая работа.

#### **1.2. Цель и задачи общеразвивающей программы**

**Цель** – формирование и развитие способностей и интересов детей в области технического творчества посредством освоения лазерных технологий.

#### **Задачи:**

Обучающие

- познакомить учащихся с комплексом базовых технологий, применяемых при плоскостном моделировании;

- сформировать навыки и умения в области конструирования и инженерного черчения;

- сформировать знания о различных типах технических характеристик станка и последовательности обработки материалов;

- сформировать умения определять и регулировать параметры обработки как функцию последовательности операций, типа материала, типа операции и типа лазерного станка;

- обучить приёмам и технологии запуска процесса обработки и изготовления деталей, выполнения следующих видов лазерных операций в зависимости от типа материала:

- содействовать приобретению опыта создания двухмерных и трехмерных объектов.

#### Развивающие

- развитие творческого потенциала обучающихся, пространственного воображения и изобретательности;

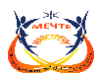

- развитие логического и инженерного мышления;

- развитие навыков проектной и конструкторской деятельности в сочетании с готовностью к исполнительской деятельности;

- формирование умений самостоятельной индивидуальной и согласованной коллективной работы, развитие навыков делового общения;

- содействие профессиональному самоопределению.

#### Воспитательные

- формирование у обучающихся стремления к получению качественного законченного результата;

- формирование навыков самостоятельной и коллективной работы;

- формирование навыков самоорганизации и планирования времени и ресурсов.

# **1.3. Содержание общеразвивающей программы**

#### **Учебный план**

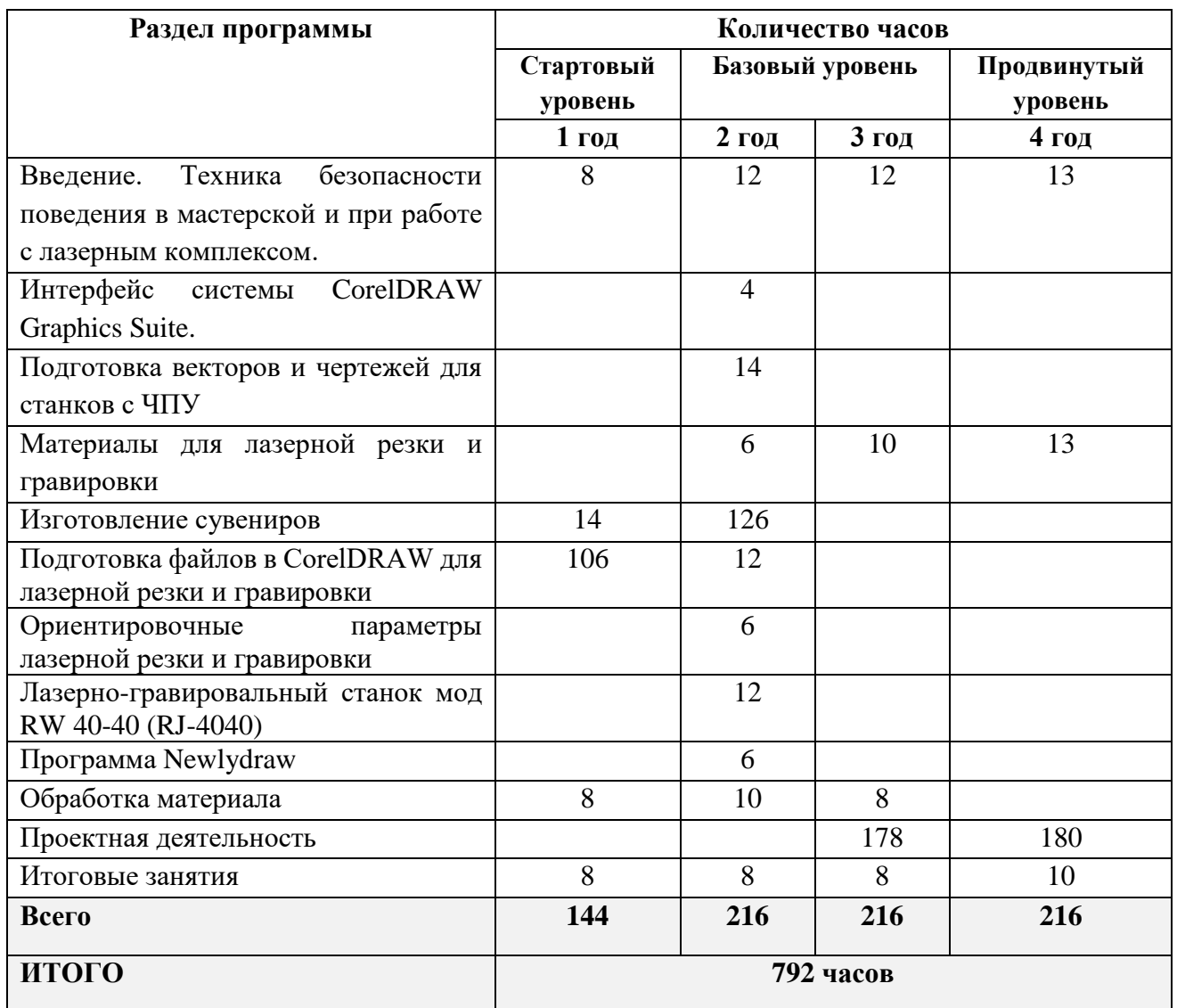

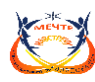

#### **Учебно – тематический план**

(стартовый уровень, 1 год обучения, 144 часа)

**Цель** – формирование минимально-необходимого комплекса знаний, умений и навыков в области лазерных технологий необходимых для создания простейшей сувенирной продукции.

#### **Задачи:**

# *Обучающие*

- знакомство учащихся с комплексом базовых технологий, применяемых при плоскостном моделировании;

- приобретение начальных навыков и умений в области конструирования и инженерного черчения;

- приобретение опыта создания двухмерных объектов.

#### *Развивающие*

- развитие творческого потенциала обучающихся, пространственного воображения и изобретательности;

- развитие логического и инженерного мышления.

#### *Воспитательные*

- формирование стремления к получению простого, но законченного результата;

- формирование навыков самостоятельной работы;

- формирование навыков самоорганизации и планирования времени и ресурсов.

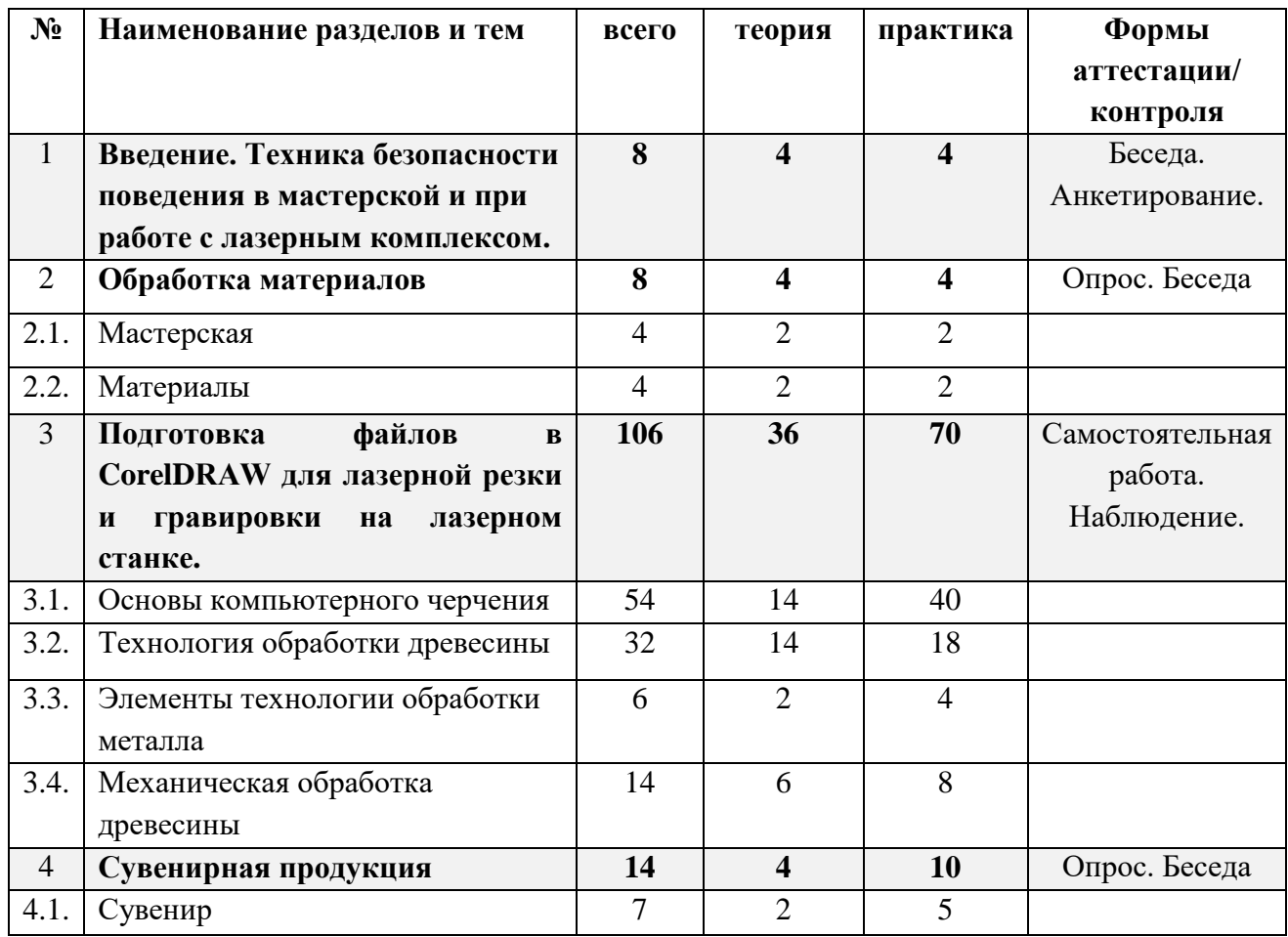

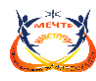

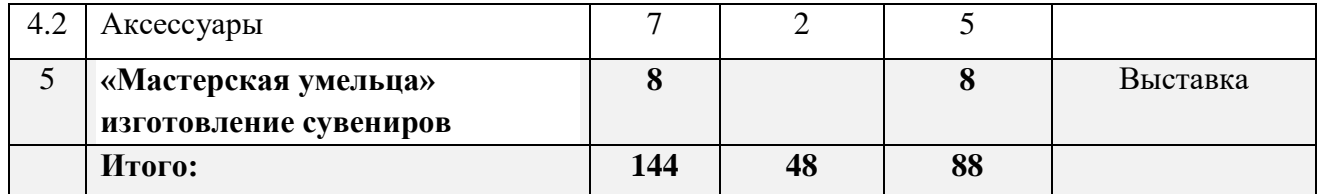

#### **Содержание учебно-тематического плана**

# **Раздел 1. Введение. Техника безопасности поведения в мастерской и при работе с лазерным комплексом.**

*Теория.* Общий инструктаж по технике безопасности. План работы учебной группы. Оборудование, инструменты, материалы, используемые в работе.

*Практические занятия*. Наведения порядка на рабочем месте. Подготовка к работе. Чистка рабочего стола, направляющих, зеркал. Проверка работоспособности системы охлаждения и вентиляции.

*Формы контроля:* Беседа. Анкетирование.

#### **Раздел 2. Обработка материалов.**

**Тема 2.1.** Мастерская.

*Теория.* Требования к мастерским – столярной, слесарной, комбинированной. Функции мастерских. Заточка инструментов. Наладка и обновление оборудования в мастерской.

*Практические занятия*. Работа по благоустройству мастерской. Помощь в подготовке заготовок для сувениров.

*Форма аттестации и контроля:* беседа, опрос

#### **Тема 2.2**. Материалы.

*Теория.* Древесина: радиальный, поперечный и тангенциальный разрезы. Методы заготовления и хранения древесины (традиционные и современные). Механические и физические свойства древесины: плотность, влажность, прочность, твёрдость, упругость. Древесные материалы: оргалит, шпон – свойства, применение. Пластмассы: оргстекло, пластик, полистирол – свойства, применение.

*Практические занятия.* Подготовка древесного материала для изготовления отдельных видов сувениров. Разборка и сортировка материалов в мастерской.

# **Раздел 3. Подготовка файлов в CorelDRAW для лазерной резки и гравировки на лазерном станке.**

**Тема 3.1.** Основы компьютерного черчения.

*Теория.* Понятия: эскиз, технический рисунок, чертёж. Необходимые основные сведения о программе черчения. Прямоугольное проецирование. Виды чертежей. Виды линий (их назначение, применение). Размеры. Основные правила обозначения и получения разрезов и сечений. Масштаб. Понятие: технологическая карта. Её назначение. Форма технологической карты. Важность последовательности выполнения операций при сувениров.

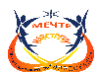

*Практические занятия.* Чтение чертежей и эскизов. Анализ формы предмета по чертежу. Решение занимательных задач по черчению. Изготовление сувениров по эскизам, чертежам, технологическим картам. Составление эскиза сувенира и технологической карты её изготовления.

**Тема 3.2.** Технология обработки древесины.

*Теория.* Разметка. Особенности разметки для выполнения основных операций по обработке древесины. Разметочный инструмент: кернер, малка, отвес, рейсмус, рулетка, уровень. Виды трафаретов и шаблонов, особенности изготовления. Понятие: точность обработки, припуск на обработку. Зависимость точности обработки от разметки. Резка. Что называется лазерной резкой. Станок для раскроя. Виды, назначение. Вырезание фанеры различной толщины – особенности. Опиливание и шлифование фасонных поверхностей. Параметры шероховатости. Глухие и сквозные отверстия – правила выполнения. Шиповые соединения, виды, правила выполнения. Что называется резьбой по дереву. Виды резьбы. Виды стамесок. Сборка изделий на гвоздях и шурупах. Виды гвоздей. Стандартные размеры гвоздей. Виды шурупов. Шлиц у шурупа. Стандартные размеры шурупов. Виды молотков. Виды отвёрток. Отделка изделий. Раскрашивание в контуре. Что называется контуром рисунка. Морение древесины. Виды морилки. Имитация древесины под ценные породы, под металл и др. Подготовка лакокрасочных материалов к работе.

*Практические занятия.* Приёмы разметки инструментом. Изготовление трафаретов и шаблонов. Приёмы вырезания. Приёмы шлифования фасонных поверхностей. Определение шероховатости обработанной поверхности. Соединение деталей на гвоздях и шурупах. Оформление изделий контурным рисунком. Приёмы отделки древесины морилкой. Показ приемов обработки древесины учащихся преподавателю. Зачёты по выполнению каждой технологической операции Использование освоенных приёмов деревообработки в изготовлении сувениров. Участие в выставках.

**Тема 3.3.** Элементы технологии обработки металла.

*Теория.* Опиливание металла. Виды напильников. Надфили. Соединение металлических деталей на заклёпках. Виды заклёпок. Инструмент, применяемый для клепки. Отверстия под заклёпку.

*Практические занятия.* Приёмы опиливания металла, соединения деталей на заклёпках. Применение отдельных операций по обработке металла в изготовлении сувениров.

**Тема 3.4.** Механическая обработка древесины.

*Теория.* Назначение электрофицированного инструмента. Сходства и отличия с ручным инструментом. Устройство, технические характеристики, применение электролобзика, электропилы, электрорубанка, электродрели, электрошлифователя, электрофрезера. Деревообрабатывающие станки – основные части и узлы. Принцип работы, устройство, технические характеристики сверлильного, шлифовального станков. Максимально и минимально допустимые размеры заготовок для обработки на этих станках. Правила безопасности при механической обработке древесины.

*Практические занятия.* Подготовка к работе и наладка электроинструмента и станков. Приёмы работы электроинструментом и на станках. Приёмы точения древесины. Сдача зачёта

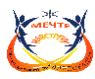

учащимися по механической обработке древесины. Использование электроинструмента и деревообрабатывающих станков для изготовления сувениров.

*Форма аттестации и контроля:* самостоятельная работа, наблюдение.

#### **Раздел 4. Сувенирная продукция**

**Тема 4.1.** Сувенир.

*Теория.* Классификации сувениров. Назначение сувениров. Отличия сувениров. Технологическая карта изготовления сувенира.

*Практические занятия.* Самоопросы по сувенирам, где видели, какие есть у вас. Работа с архивными материалами. Изготовление образцов. Сотрудничество и обмен опытом с коллективами, использующими сувенирную продукцию.

**Тема 4.2.** Аксессуары для сувениров.

*Теория.* Классификация аксессуаров для сувениров.

*Практические занятия.* Изготовление аксессуаров. Применение аксессуаров при изготовлении сувениров.

*Форма аттестации и контроля:* беседа, опрос

#### **Раздел 5. «Мастерская умельца»**

*Практика.* Подготовка изделий к выставке. Весь процесс изготовления. *Форма аттестации и контроля:* выставка

#### **Планируемые результаты стартового уровня**

*Предметные результаты.* 

- знают правила безопасности труда, электро и пожарной безопасности, санитарии и гигиены;

- знают компьютерные программы предназначенные для построения 2D моделей, управляющих программ для станков с ЧПУ;

- знают комплекс базовых технологий, применяемых при плоскостном моделировании;

- владеют начальными навыками и умениями в области конструирования;
- имеют опыт создания двухмерных объектов.

*Личностные: результаты.*

- проявляют интерес к новым видам творчества, к новым способам самовыражения;

- проявляют познавательный интерес к новым способам исследования технологий и материалов;

- стремятся к получению простого, но законченного результата;
- владеют навыками самостоятельной работы.

*Метапредметные результаты.* 

- планируют свои действия;
- адекватно воспринимают оценку педагога;
- различают способ и результат действия;
- умеют работать в команде;
- умеют договариваться, приходить к общему решению.

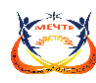

# **Учебно-тематический план**

(базовый уровень, 2 год обучения, 216 часов)

**Цель** – формирование базового комплекса знаний, умений и навыков в области лазерных технологий необходимых для создания плоских и объемных изделий из различных материалов.

# **Задачи:**

# *Обучающие*

- познакомить учащихся с комплексом базовых технологий, применяемых при плоскостном моделировании, при 3Д моделировании;

- сформировать навыки и умения в области конструирования и инженерного черчения;

*Развивающие*

- развитие творческого потенциала обучающихся, пространственного воображения и изобретательности;

- развитие логического и инженерного мышления;

- содействовать профессиональному самоопределению;

*Воспитательные*

- формирование у обучающихся стремления к получению качественного законченного результата;

- с формирование навыков самостоятельной и коллективной работы;

- формирование навыков самоорганизации и планирования времени и ресурсов.

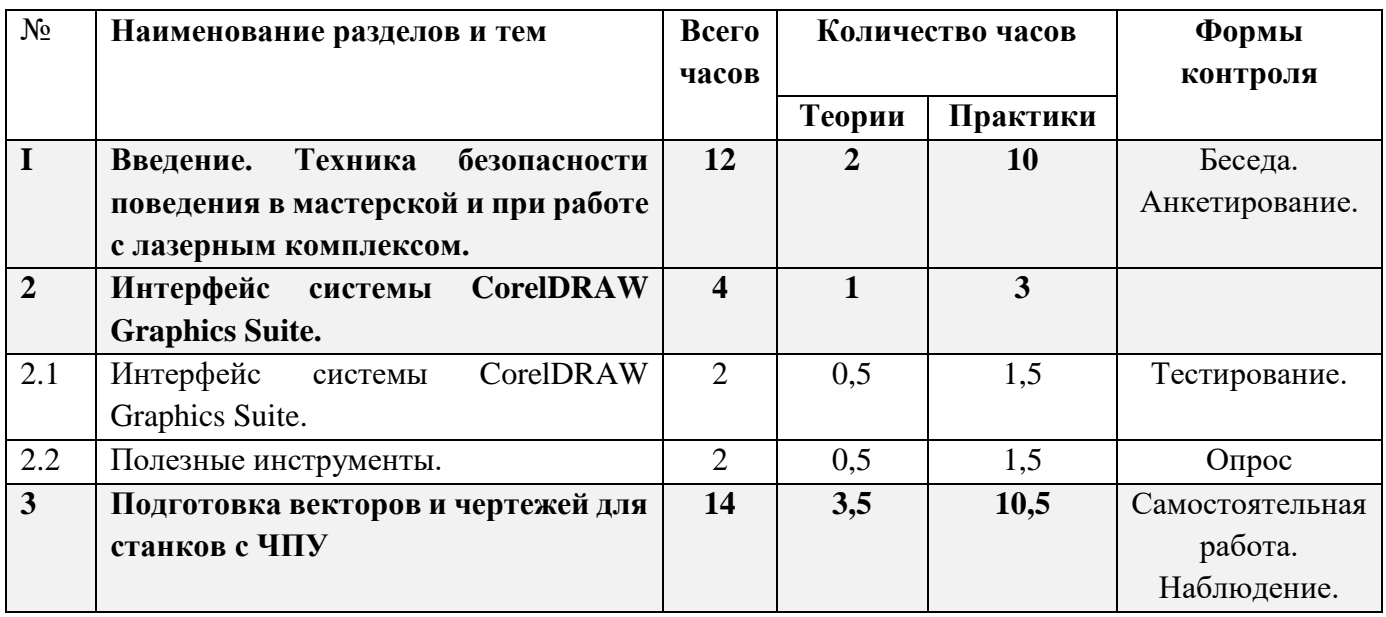

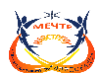

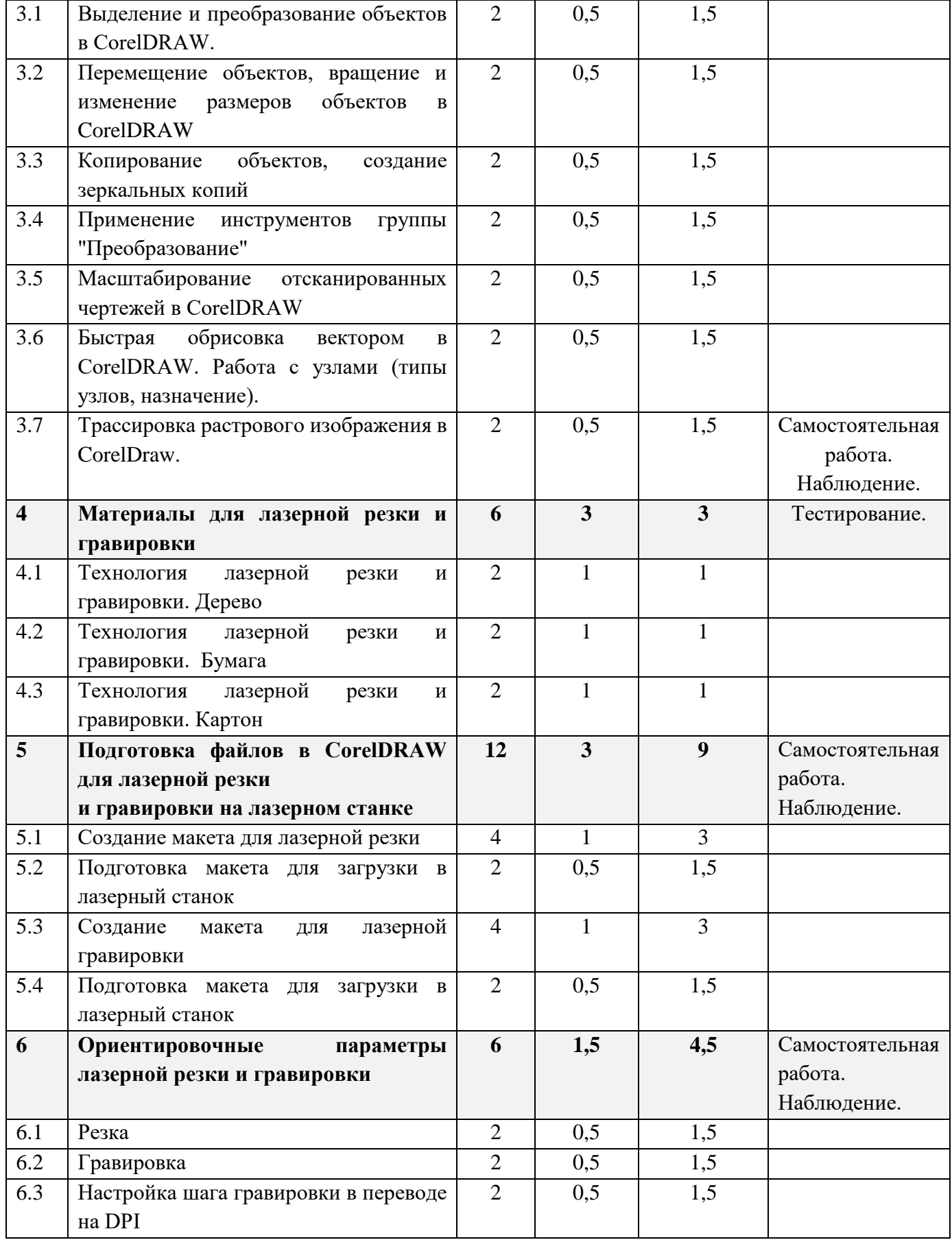

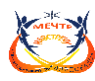

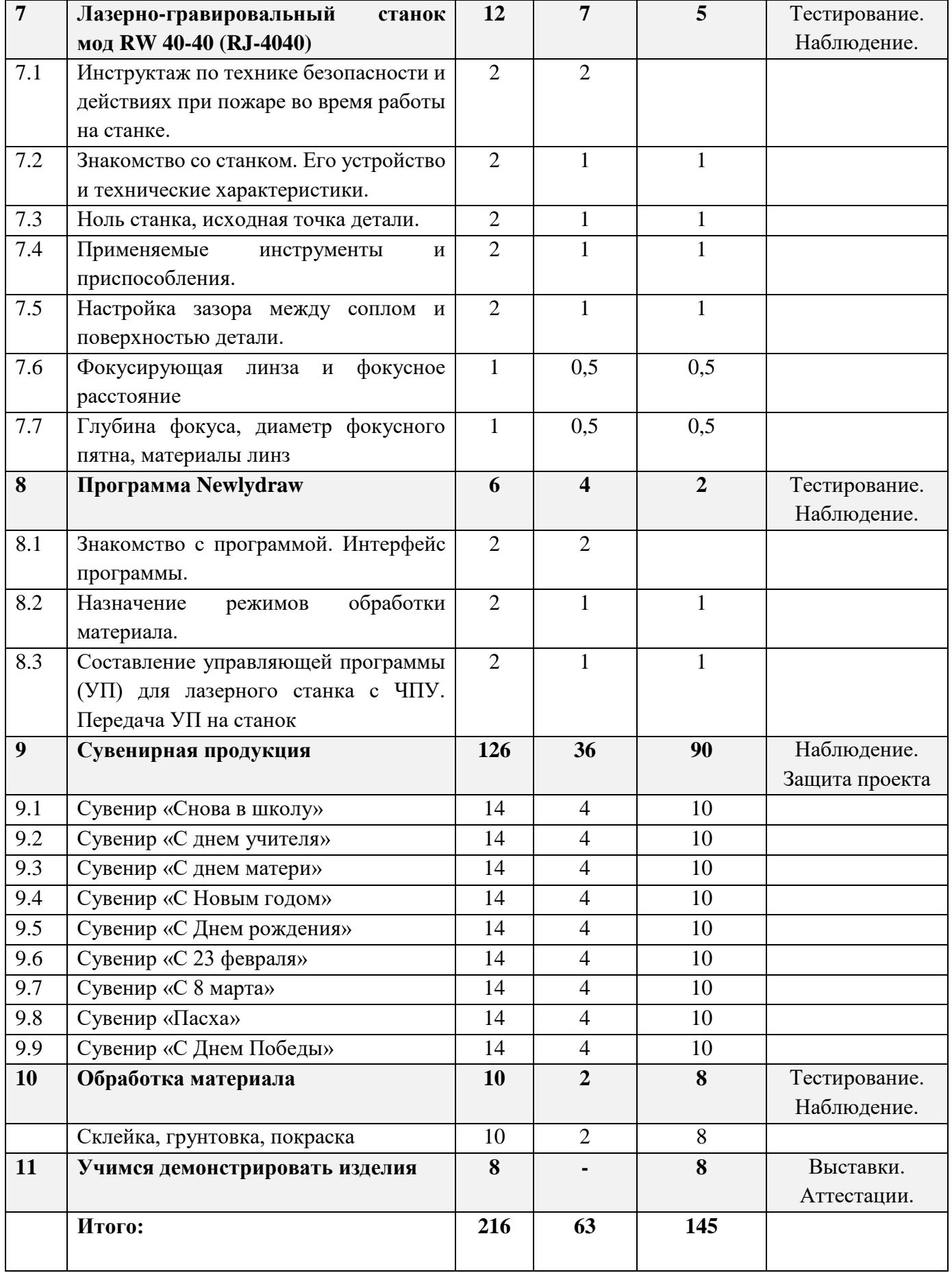

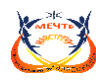

# **Содержание учебно-тематического плана**

# **I. Введение. Техника безопасности**

**Тема 1.** Введение. Техника безопасности

*Теория.* Техника безопасности поведения в мастерской и при работе с лазерным комплексом. Инструктаж по санитарии. Распорядок дня. Расписание занятий. Программа занятий на курс. *Практика:* Наведения порядка на рабочем месте. Подготовка к работе. Чистка рабочего стола, направляющих, зеркал. Проверка работоспособности системы охлаждения и вентиляции. *Формы контроля:* Беседа. Анкетирование.

# **II. Интерфейс программы CorelDRAW Graphics Suite.**

**Тема 2.1.** Интерфейс программы CorelDRAW Graphics Suite

*Теория.* Введение в компьютерную графику. Компактная панель и типы инструментальных кнопок. Создание пользовательских панелей инструментов. Простейшие построения. *Практика.* Настройка рабочего стола. Построение отрезков, окружностей, дуг и эллипсов. *Формы контроля***:** Тестирование.

# **Тема 2.2.** Полезные инструменты

*Теория.* Простейшие команды в CorelDRAWGraphicsSuite.

*Практика.* Сдвиг и поворот, масштабирование и симметрия, копирование и деформация объектов, удаление участков.

*Формы контроля***:** опрос.

# **III. Подготовка векторов и чертежей для станков с ЧПУ**

**Тема 3.1.** Выделение и преобразование объектов в CorelDRAW

*Теория.* Выделение скрытых объектов. Выделение всех объектов. Инструменты для преобразований.

*Практика***.** Практическая работа № 1. «Работа с векторным графическим редактором CorelDraw».

# **Тема 3.2.** Перемещение объектов, вращение и изменение размеров объектов в CorelDRAW

*Теория.* Перемещение при помощи мышки, горячие клавиши. Перемещение объектов при помощи стрелок, настройка приращения. Точные перемещения путем ввода числовых значений. Точные перемещения с использованием динамических направляющих. Вращение объектов. Изменение размеров объекта.

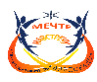

*Практика.* Практическая работа № 2 «Создание простейших рисунков в CorelDraw».

**Тема 3.3.** Копирование объектов, создание зеркальных копий

*Теория.* Дублирование. Клонирование. Зеркальная копия. Диспетчер видов. Выровнять и распределить. Соединить кривые.

*Практика.* Практическая работа № 3 «Работа с векторным графическим редактором CorelDraw».

**Тема 3.4.** Применение инструментов группы "Преобразование"

*Теория.* Выбор по заливке либо по абрису. Режимы выбора лассо. Горячие клавиши инструмента выбор. Выделение и редактирование объекта в группе. Создание групп выбора. *Практика.* Практическая работа № 4 "Трансформация созданных объектов в CorelDraw".

**Тема 3.5.** Масштабирование отсканированных чертежей в CorelDRAW

*Теория.* Быстрый способ по соответствию масштаба отсканированного чертежа к масштабу рабочего пространства программы CorelDRAW при помощи инструмента PowerClip. *Практика***.** Практическая работа № 5 "Работа над текстом."

**Тема 3.6.** Быстрая обрисовка вектором в CorelDRAW. Работа с узлами (типы узлов, назначение) *Теория.* Инструмент Форма. Обзор инструментов Ломаная линия, Кривая через 3 точки, Всплайн.

*Практика.* Практическая работа № 6 "Технология быстрого перевода рисунка в вектор".

**Тема 3.7.** Трассировка растрового изображения в CorelDraw

*Теория.* Что такое трассировка? Быстрая трассировка растрового изображения. Трассировка логотипа вручную. Управление цветами в результатах трассировки.

*Практика.* Практическая работа №7 «Трассировка логотипа, изображений».

**Формы контроля:** Самостоятельная работа. Наблюдение.

# **IV. Материалы для лазерной резки и гравировки**

**Тема 4.1.** Технология лазерной резки и гравировки. Дерево

*Теория.* Массив дерева. Фанера. Технология гравировки по дереву. Технология векторной резки древесины.

*Практика.* Практическая работа №1 "Резка и гравировка фанеры".

**Тема 4.2.** Технология лазерной резки и гравировки. Бумага

*Теория.* Технология гравировки бумаги. Технология векторной резки бумаги *Практика.* Практическая работа №2 "Резка и гравировка бумаги".

# **Тема 4.3. Технология лазерной резки и гравировки. Картон**

*Теория.* Технология гравировки Картона. Технология векторной резки Картона. *Практика.* Практическая работа №3 "Резка и гравировка алюминия". *Формы контроля:* Тестирование.

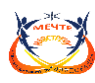

# **V. Подготовка файлов в CorelDRAW для лазерной резки и гравировки на лазерном станке**

**Тема 5.1.** Создание макета для лазерной резки *Теория.* Создание макетов для лазерной резки. *Практика.* Выполнить чертёж сувенира на CorelDraw, для резки.

**Тема 5.2.** Подготовка макета для загрузки в лазерный станок *Теория.* Как подготовить макет для загрузки.

*Практика.* Подготовка расходного материала для загрузки и резки металла.

**Тема 5.3.** Создание макета для лазерной гравировки

*Теория.* Как создать макет для гравировки.

*Практика.* Практическая работа. Изменение формата изображения для лазерной гравировки.

**Тема 5.4.** Загрузки макета в лазерный станок

*Теория.* Как загрузить в лазерный станок макет.

*Практика.* Практическая работа. Загрузка расходного материала на лазерный станок. Настройка лазерного станка. Экспортирование проекта для резки.

*Формы контроля:* Самостоятельная работа. Наблюдение.

#### **VI. Ориентировочные параметры лазерной резки и гравировки**

**Тема 6.1.** Резка

*Теория.* Как происходит процесс резки на лазерном станке.

*Практика.* Изучение лазерного станка в резке различных расходных материалов.

**Тема 6.2.** Гравировка

*Теория.* Как происходит процесс гравировки. Как с помощью программы CorelDraw подготовить изображение к гравировке.

*Практика.* Практическая работа Гравировка на различных расходных материалах.

**Тема 6.3.** Настройка шага гравировки в переводе на DPI

*Теория.* Как настроить шаг гравировки в переводе DPI.

*Практика.* Как настраивать шаг гравировки в переводе DPI.

*Формы контроля:* Самостоятельная работа. Наблюдение.

# **VII. Лазерно-гравировальный станок мод RW 40-40 (RJ-4040)**

**Тема 7.1.** Инструктаж по технике безопасности и действиях при пожаре во время работы на станке.

*Теория***.** Инструктаж по технике безопасности и действиях при пожаре во время работы на станке.

**Тема 7.2.** Знакомство со станком. Его технические характеристики. Интерфейс.

*Теория:* Знакомство со станком. Его технические характеристики. Интерфейс.

*Практика:* Включение станка. Включение системы вентиляции и системы охлаждения. Аварийное отключение станка.

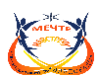

**Тема 7.3.** Ноль станка, исходная точка детали. *Теория.* Ноль станка, исходная точка детали. *Практика:* Управление лазерным станком с компьютера.

**Тема 7.4**. Применяемые инструменты и приспособления. *Теория:* Применяемые инструменты и приспособления. *Практика:* Отвертки. Шестигранники. Линейкии. Уровни. Штангельциркуль. **Тема 7.5.** Настройка зазора между соплом и поверхностью детали. *Теория.* Настройка зазора между соплом и поверхностью детали. *Практика:* Подбор и изменение расстояния в зависимости от толщины материала.

**7.6.** Фокусирующая линза и фокусное расстояние *Теория.* Что такое фокусирующая линза и фокусное расстояние. *Практика.* Изучение фокуса, фокусного расстояния и способы их настройки.

**Тема 7.7.** Глубина фокуса, диаметр фокусного пятна, материалы линз *Теория.* Изучение глубины фокуса, диаметр фокусного пятна, виды материалов линз. *Практика.* Изучение глубины фокуса, настройка диаметра фокусного пятна, виды линз. *Формы контроля***:** Тестирование. Наблюдение.

# **VIII. Программа Newlydraw**

**Тема 8.1**. Знакомство с программой «**Newlydraw**». Интерфейс программы. *Теория.* Знакомство с программой «**Newlydraw**». Интерфейс программы.

**Тема 8.2.** Назначение режимов обработки материала.

*Теория.* Назначение режимов обработки материала.

*Практика.* Подбор параметров для резки и гравировки.

**Тема 8.3.** Составление управляющей программы (УП) для лазерного станка с ЧПУ. Передача УП на станок.

*Теория.* Составление управляющей программы (УП) для лазерного станка с ЧПУ. Передача УП на станок.

*Практика.* Сохранение файла в программе CorelDraw. Импорт файла в программе Newlydraw. *Формы контроля:* Самостоятельная работа. Наблюдение.

# **IX. Проектная деятельность**

**Тема 9.1.** Сувенир «Снова в школу»

*Теория.* Алгоритм проектирования. Постановка целей, задач, для выполнения данного проекта. *Практика.* Выполнение индивидуального проекта.

# **Тема 9.2.** Сувенир «С днем учителя»

*Теория.* Алгоритм проектирования. Постановка целей, задач, для выполнения данного проекта. *Практика.* Выполнение индивидуального проекта.

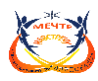

# **Тема 9.3.** Сувенир «С днем матери»

*Теория.* Алгоритм проектирования. Постановка целей, задач, для выполнения данного проекта. *Практика.* Выполнение индивидуального проекта.

# **Тема 9.4.** Сувенир «С Новым годом»

*Теория.* Алгоритм проектирования. Постановка целей, задач, для выполнения данного проекта. *Практика.* Выполнение индивидуального проекта.

**Тема 9.5.** Сувенир «С Днем рождения»

*Теория.* Алгоритм проектирования. Постановка целей, задач, для выполнения данного проекта. *Практика.* Выполнение индивидуального проекта.

# **Тема 9.6.** Сувенир «С 23 февраля»

*Теория.* Алгоритм проектирования. Постановка целей, задач, для выполнения данного проекта. *Практика.* Выполнение индивидуального проекта.

#### **Тема 9.7.** Сувенир «С 8 марта»

*Теория.* Алгоритм проектирования. Постановка целей, задач, для выполнения данного проекта. *Практика.* Выполнение индивидуального проекта.

# **Тема 9.8***.* Сувенир «Пасха»

*Теория***.** Алгоритм проектирования. Постановка целей, задач, для выполнения данного проекта. *Практика***.** Выполнение индивидуального проекта.

# **Тема 9.9.** Сувенир «С Днем Победы»

*Теория.* Алгоритм проектирования. Постановка целей, задач, для выполнения данного проекта. *Практика.* Выполнение индивидуального проекта. *Формы контроля***:** Наблюдение. Защита проекта

# **X. Обработка материала**

**Тема.** Обработка материала

*Теория.* Инструменты и материалы для обработки. Подготовка поверхности. Виды клея, грунтовки, краски, лака.

*Практика.* Шлифовка. Склейка. Покраска.

*Формы контроля:* Тестирование. Наблюдение.

# **XI. Учимся демонстрировать изделия**

*Практика***.** Отработка навыков демонстрации изделия *Формы контроля***:** Выставки.

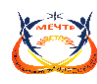

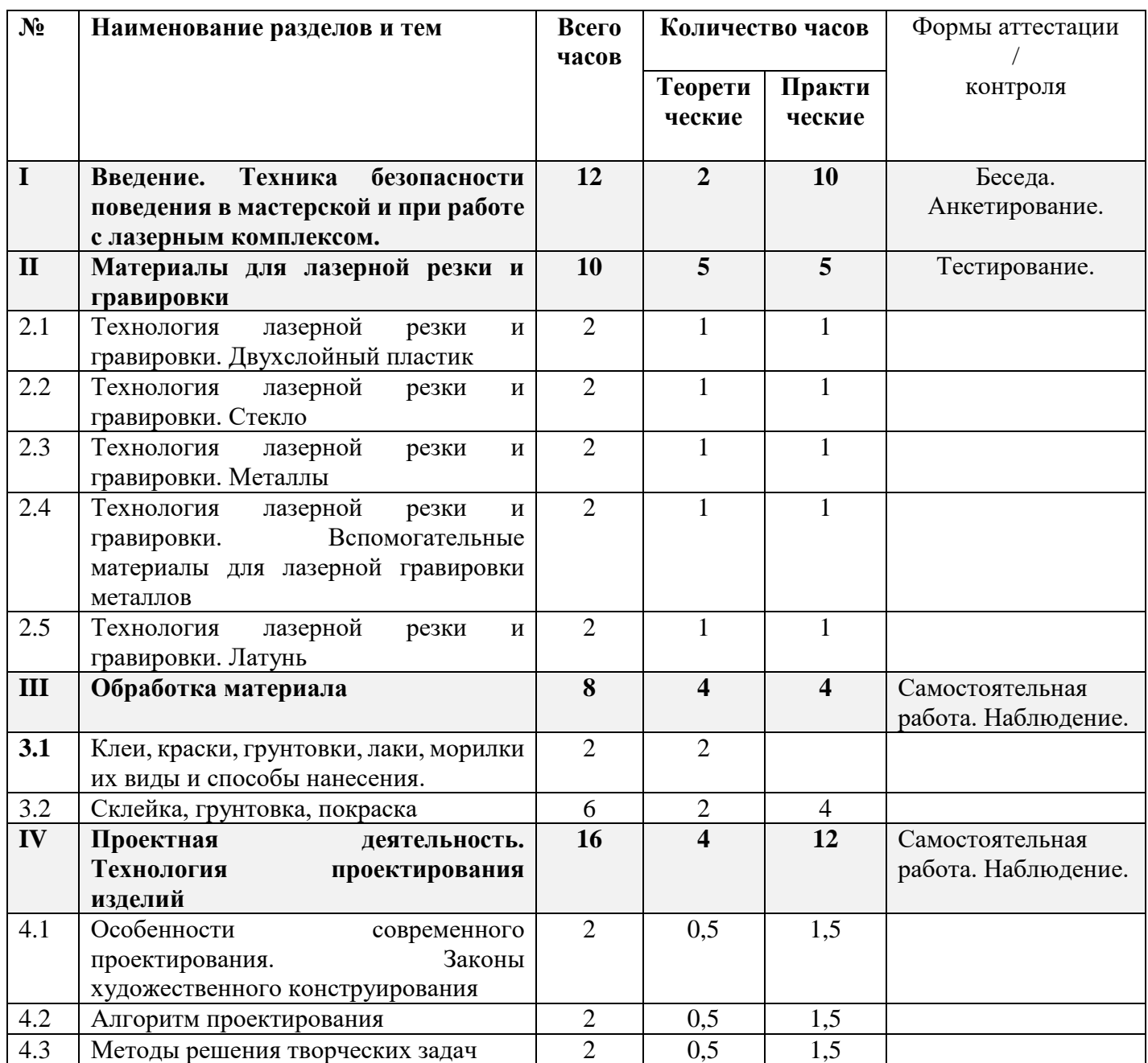

# **Учебно-тематический план (базовый уровень, 3 год обучения, 216 часов)**

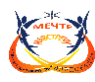

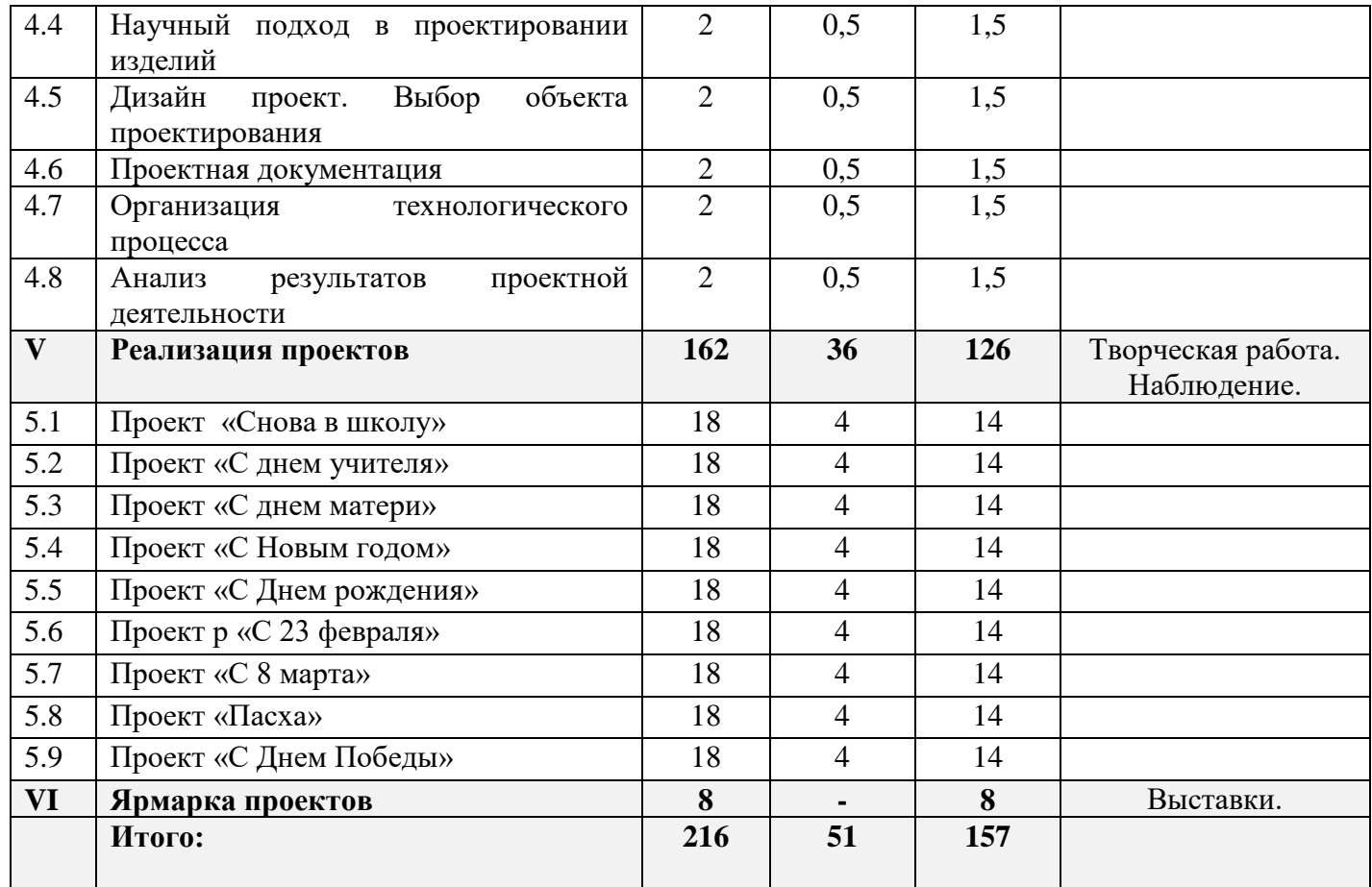

# **Содержание учебно-тематического плана**

# **I. Введение. Техника безопасности**

**Тема 1.** Введение. Техника безопасности

*Теория.* Техника безопасности поведения в мастерской и при работе с лазерным комплексом. Инструктаж по санитарии. Распорядок дня. Расписание занятий. Программа занятий на курс. *Практические занятия*. Наведения порядка на рабочем месте. Подготовка к работе. Чистка рабочего стола, направляющих, зеркал. Проверка работоспособности системы охлаждения и вентиляции.

*Формы контроля***:** Беседа. Анкетирование.

# **II. Материалы для лазерной резки и гравировки**

**Тема 2.1.** Технология лазерной резки и гравировки. Двухслойный пластик *Теория.* Техника гравировки двухслойного пластика. Технология векторной резки пластика. *Практика.* Практическая работа №1 "Резка и гравировка на двухслойном пластике".

**Тема 2.2.** Технология лазерной резки и гравировки. Стекло

*Теория.* Технология гравировки по стеклу. Технология векторной резки стекла.

*Практика.* Практическая работа №2 "Резка и гравировка стекла".

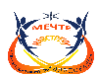

**Тема 2.3.** Технология лазерной резки и гравировки. Металлы *Теория.* Металлы. Технология резки. *Практика.* Практическая работа №3 "Подготовка чертежей для резки и гравировки металла".

**Тема 2.4.** Технология лазерной резки и гравировки. Вспомогательные материалы для лазерной гравировки металлов

*Теория.* Паста и спрей для маркировки металла. Спец металлы.

*Практика.* Практическая работа №4. "Применение на практике вспомогательных материалов для лазерной гравировки".

**Тема 2.5.** Технология лазерной резки и гравировки. Латунь *Теория***.** Резка латуни. Технология гравировки по латуни. *Практика.* Практическая работа №5 " Резка и гравировка латуни". *Формы контроля:* тестирование

# **III. Обработка материала**

**Тема 3.1.** Инструменты и материалы для обработки. Подготовка поверхности. *Теория.* Инструменты и материалы для обработки. Подготовка поверхности *Практика.* Шлифовка.

**Тема 3.2**. Виды клея, грунтовки, краски, лака. *Теория.* Виды клея, грунтовки, краски, лака. *Практика*: Склейка. Покраска. *Формы контроля:* Самостоятельная работа. Наблюдение.

# **IV. Проектная деятельность. Технология проектирования изделий**

**Тема 3.1.** Особенности современного проектирования. Законы художественного конструирования

*Теория.* Критерии оценивания. Композиция. Пропорция. Симметрия. Динамика. Статичность. *Практика.* Создание обобщённого алгоритма индивидуального дизайн-проекта.

**Тема 3.2.** Алгоритм проектирования

*Теория.* Планирование проекта по ступеням.

*Практика.* Создание модели индивидуального дизайн-проекта.

**Тема 3.3.** Методы решения творческих задач

*Теория.* Методы решения творческих задач. Логические и эвристические методы решения задач. Эвристика. Формы и методы эвристического обучения.

*Практика.* Создание алгоритма выполнения индивидуального дизайн-проекта.

**Тема 3.4.** Научный подход в проектировании изделий

*Теория.* Как можно сделать жизнь легче, проектируя на лазерном станке.

*Практика.* Стадии, компоненты дизайн-проектирования для индивидуального проекта.

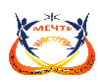

**Тема 3.5.** Дизайн проект. Выбор объекта проектирования

*Теория.* Что такое дизайн и над какими проектами работать.

*Практика***.** Техническое описание индивидуального дизайн-проекта.

**Тема 3.6.** Проектная документация

*Теория.* Пояснительная записка. Схема проекта. Сведения. *Практика.* Подготовка чертежей и спецификаций для индивидуального дизайн-проекта.

**Тема 3.7.** Организация технологического процесса

*Теория.* Как правильно организовывать и планировать процесс работы над проектом.

*Практика.* Составление обоснованного плана действий по конструированию. Элементы деятельности по технологическому планированию изготовление.

**Тема 3.8.** Анализ результатов проектной деятельности

*Теория.* Проведение анализа. Оценка результатов.

*Практика.* Составление пояснительной записки. Создание эскизного проекта. Компьютерное моделирование.

*Формы контроля:* Самостоятельная работа. Наблюдение.

# **V. Реализация проектов**

**Тема 5.1.** Проект «Снова в школу»

*Теория.* Алгоритм проектирования. Постановка целей, задач, для выполнения данного проекта. *Практика.* Выполнение индивидуального проекта.

# **Тема 5.2.** Проект «С днем учителя»

*Теория.* Алгоритм проектирования. Постановка целей, задач, для выполнения данного проекта. *Практика.* Выполнение индивидуального проекта.

# **Тема 5.3.** Проект «С днем матери»

*Теория.* Алгоритм проектирования. Постановка целей, задач, для выполнения данного проекта. *Практика.* Выполнение индивидуального проекта.

# **Тема 5.4.** Проект «С Новым годом»

*Теория.* Алгоритм проектирования. Постановка целей, задач, для выполнения данного проекта. *Практика.* Выполнение индивидуального проекта.

# **Тема 5.5.** Проект «С Днем рождения»

*Теория.* Алгоритм проектирования. Постановка целей, задач, для выполнения данного проекта. *Практика.* Выполнение индивидуального проекта.

# **Тема 5.6.** Проект «С 23 февраля»

*Теория.* Алгоритм проектирования. Постановка целей, задач, для выполнения данного проекта. *Практика.* Выполнение индивидуального проекта.

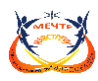

# **Тема 5.7.** Проект «С 8 марта»

*Теория.* Алгоритм проектирования. Постановка целей, задач, для выполнения данного проекта. *Практика.* Выполнение индивидуального проекта.

# **Тема 5.8.** Проект «Пасха»

*Теория.* Алгоритм проектирования. Постановка целей, задач, для выполнения данного проекта. *Практика.* Выполнение индивидуального проекта.

# **Тема 5.9.** Проект «С Днем Победы»

*Теория.* Алгоритм проектирования. Постановка целей, задач, для выполнения данного проекта. *Практика.* Выполнение индивидуального проекта.

*Формы контроля***:** Выставка. Творческая работа.

# **VI Ярмарка проектов**

*Практика***.** Практическое занятие *Формы контроля:* выставка

# **Планируемые результаты базового уровня**

# *Предметные результаты:*

- знают комплекс базовых технологий, применяемых при плоскостном моделировании, при 3Д моделировании;

- сформированы навыки и умения в области конструирования и инженерного черчения в программе CorelDRAW;

- могут осуществлять поиск нужной информации для выполнения художественной задачи с использованием учебной и дополнительной литературы в открытом информационном пространстве, в т.ч. контролируемом пространстве Интернет;

- могут анализировать объекты, выделять главное;

- могут осуществлять синтез (целое из частей);

- могут проводить сравнение, классификацию по разным критериям.

- могут под руководством производить настройку и подготовку Лазерно-гравировального станка к работе.

# *Метапредметные:*

- планируют свои действия;

- адекватно воспринимают оценку педагога;
- различают способ и результат действия;
- **-** умеют договариваться, приходить к общему решению;
- учитывают разные мнения и обосновывают свою позицию;

- осуществляют взаимный контроль и оказывают партнёрам в сотрудничестве необходимую взаимопомощь.

#### *Личностные:*

*-* сформирован интерес к новым видам творчества, к новым способам самовыражения;

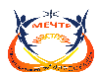

- сформирован познавательный интерес к новым способам исследования технологий и материалов.

# **Учебно-тематический план**

(продвинутый уровень 4 год обучения, 216 часов)

**Цель** – формирование сложных и специфических знаний умений и навыков в области лазерных технологий необходимых для работы учащихся над социальными, научнотехническими, исследовательскими и другими проектами.

#### **Задачи:**

Обучающие

- углублённо изучить технологии, применяемых при плоскостном моделировании;

- углублённо изучить технологии, применяемые при 3Д моделировании;

- сформировать прочные навыки и умения в области конструирования и инженерного черчения;

- изучить технологию создания двухмерных и трехмерных объектов.

Развивающие

- развитие творческого потенциал обучающихся, пространственное воображение и изобретательность;

- развитие логическое и инженерное мышление;

- формирование навыков и умений для самостоятельного выбора проекта, и путей его реализации;

- содействие профессиональному самоопределению.

Воспитательные

- формирование у обучающихся стремления к получению качественного законченного результата;

- формирование навыков самостоятельной и коллективной работы;

- формирование навыков самоорганизации и планирования времени и ресурсов.

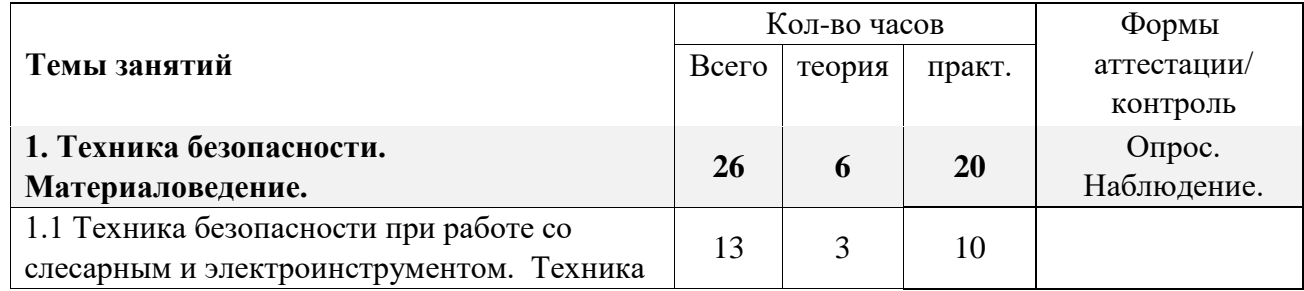

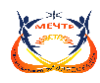

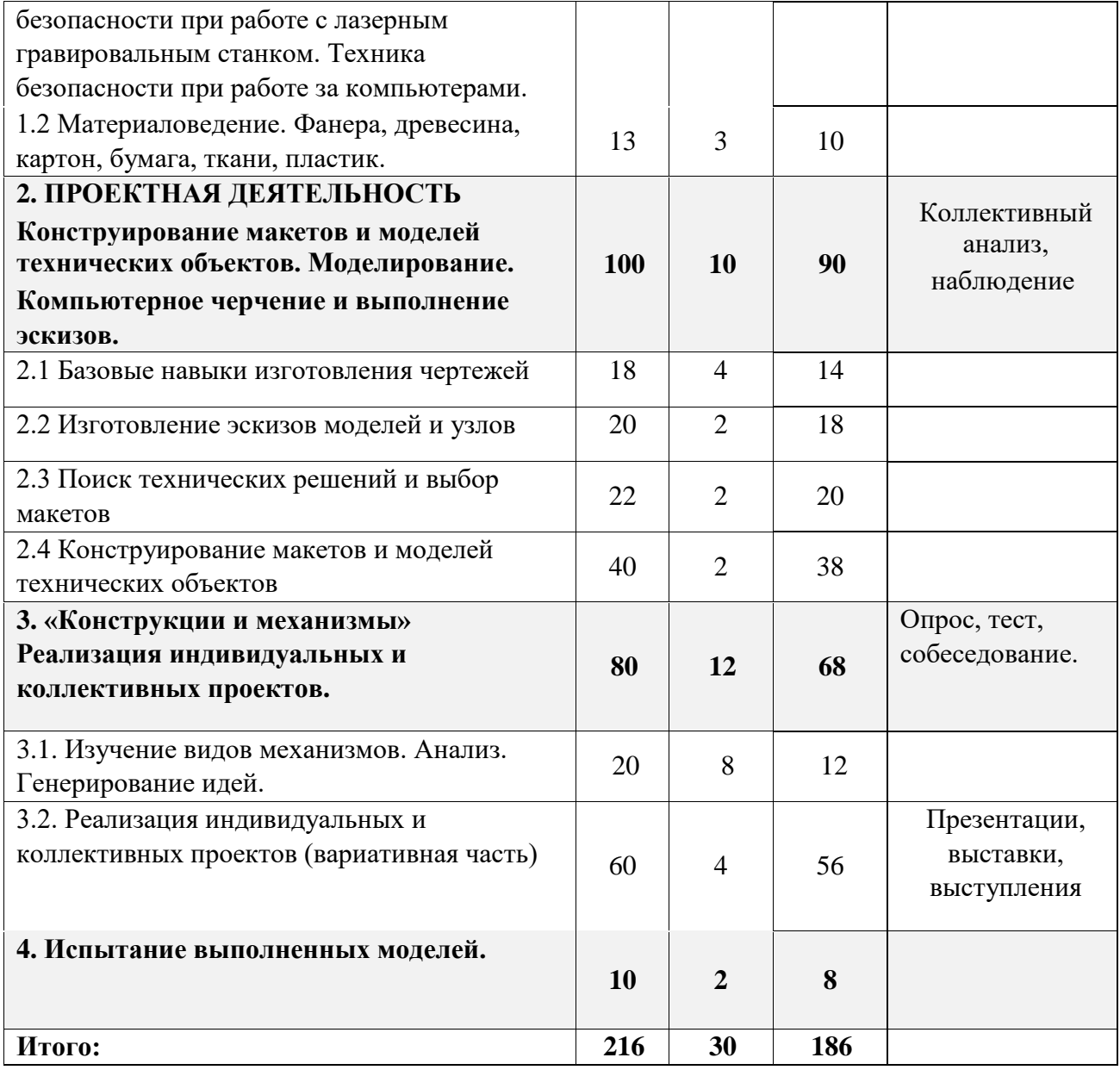

# **Содержание учебно - тематического плана**

# **1. Техника безопасности. Материаловедение.**

**Тема 1.1.** Техника безопасности при работе с лазерным гравировальным станком.

*Теория.* Техника безопасности при работе со слесарным и электроинструментом. Техника безопасности при работе с лазерным гравировальным станком. Техника безопасности при работе за компьютерами.

*Практика.* Использование лазерного гравировального станка, поддержание чистоты и порядка в мастерской. Работа с лазерным гравировальным станком.

**Тема 1.2.** Материаловедение.

*Теория.* Основные материалы (древесина и пластик), применяемые для изготовления несложных конструкций и методы их обработки

*Практика.* Определение вида материала и выбор способа его обработки

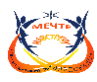

*Формы контроля:* Опрос. Наблюдение.

# **2. Конструирование макетов и моделей технических объектов. Моделирование. Компьютерное черчение и выполнение эскизов.**

Тема 2.1. Базовые навыки изготовления чертежей.

*Теория.* Основные правила выполнения эскизов, чертежей и технологических карт. Принципы чтения чертежей. Рисунок, эскиз, чертеж – общие черты и различия, виды линий. *Практика.* Чтение чертежей. Изготовление модели по шаблону.

**Тема 2.1.** Изготовление эскизов моделей и узлов. Черновые наброски.

*Теория.* Требования к эскизам, моделям и узлам.

*Практика.* Выполнение эскизов будущих работ.

**Тема 2.3**. Поиск технических решений и выбор макетов.

*Теория.* Назначение материалов и способы их обработки, инструментов, приспособлений, применяемых для обработки данных материалов.

*Практика.* Выбор тематики и технологии выполнения макетов и работ. Обработка материалов различными способами, сборка модели.

**Тема 2.4.** Конструирование макетов и моделей технических объектов.

*Теория*. Воспроизводящая деятельность - работа по готовому рисунку, чертежу, описанию и особенно по шаблону.

*Практика.* Изготовление моделей и технических конструкций.

*Формы контроля:* Практическая работа, коллективный анализ, наблюдение

# **3. «Конструкции и механизмы». Реализация индивидуальных и коллективных проектов.**

**Тема 3.1.** Изучение видов механизмов. Анализ. Генерирование идей.

*Теория.* Понятие механизма. Виды механизмов.

*Практика.* Поиск информации для выполнения собственных работ, использование разных источников для создания макетов.

**Тема 3.2.** Реализация индивидуальных и коллективных проектов (вариативная часть).

*Теория.* Работа с информацией по теме на которую ориентирован проект. Знакомство с результатами реализации предыдущих групповых проектов (ролики, фильмы, макеты, изделия). Обучение ведению групповых проектов, умению работать в команде. Основные справочные данные по прототипам выполненных моделей по проекту.

Выполнение индивидуальных проектов из числа предложенных педагогом или по собственному выбору (несложных макетов и изделий, элементов вооружения, предметов быта). Обучение базовым навыкам проектирования, методам и формам работы.

*Практика.* Работа со справочной литературой и другими источниками. Изготовление набросков для изготовления макетов. Распределение обязанностей и сфер ответственности.

Выбор тематики работы, модели и технологии её выполнения.

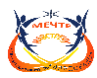

Планирование деятельности. Подбор материалов и инструментов. Оформление выставки. Защита проекта.

*Формы контроля.* Презентации, выставки, выступления

#### **4. Испытание выполненных моделей.**

*Теория.* Техника безопасности при проведении испытания выполненных работ, соревнований, турниров.

*Практика.* Определение неисправностей. Точность изготовления. Работа над ошибками. Защита проектов. Турниры. Соревнования.

#### **1.4.Планируемые результаты реализации программы**

#### *Предметные:*

- знают правила безопасности труда, электро и пожарной безопасности, санитарии и гигиены;

- знают область современных профессий связанных с компьютерными технологиями;

- владеют основными приемами инженерного 3D-моделирования в САПР;

- знают компьютерные программы предназначенные для построения 2D, управляющих программ для станков с ЧПУ;

- знают свойства современных технологических материалов;

- знают процесс работы на станках с ЧПУ;

- знают виды станков с ЧПУ;

- знают новые технологические приёмы обработки различных материалов;

- умеют выбирать материал для изготовления того или иного изделия;

- умеют самостоятельно составлять компьютерную модель выбранного изделия при помощи необходимой компьютерной программы;

- умеют водить УП в станок с ЧПУ;

- умеют осуществлять поиск и хранение необходимой информации;

- умеют работать в Интернете,

- умеют использовать приобретенные знания и умения в практической деятельности и повседневной жизни.

#### *Метапредметные:*

- развиты образное мышление, воображение, интеллект, фантазию, техническое мышление, творческие способности;

- умеют планировать свою деятельность;

- умеют работать с новыми инструментами для обработки материалов или с новыми функциями уже известных инструментов;

- используют ранее изученные приёмы в новых комбинациях и сочетаниях;

- умеют осуществлять поиск нужной информации для выполнения художественной задачи с использованием учебной и дополнительной литературы в открытом информационном пространстве, в т.ч. контролируемом пространстве Интернет;

- умеют анализировать объекты, выделять главное;

- умеют осуществлять синтез (целое из частей);

- умеют проводить сравнение, классификацию по разным критериям;

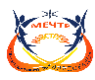

- оказывают посильную помощь в дизайне и оформлении класса, школы, своего жилища;

- сформированы навыки работы с информацией.

- умеют самостоятельно находить варианты решения творческой задачи.

#### *Личностные:*

- сформирован интерес к новым видам творчества, к новым способам самовыражения;

- понимают и адекватно воспринимают причины успешности/не успешности творческой деятельности;

- допускают существование различных точек зрения и различных вариантов выполнения поставленной творческой задачи;

- умеют договариваться, приходить к общему решению; - умеют осуществлять взаимный контроль и оказывать партнёрам в сотрудничестве необходимую взаимопомощь

# **2. КОМПЛЕКС ОРГАНИЗАЦИОННО-ПЕДАГОГИЧЕСКИХ УСЛОВИЙ**

#### **2.1. Условия реализации программы**

#### *Материально-техническое оснащение***:**

Помещение: ьучебный кабинет, оформленный в соответствии с профилем проводимых занятий и оборудованный в соответствии с санитарными нормами.

Оборудование:

- столы, стулья, доска настенная, магнитно-маркерная, шкафы;
- рабочие столы, стеллажи для хранения заготовок;
- заточной станок (наждак),
- электродрель ручная,
- шлифовальный станок,
- пылесос
- лобзик электрический ручной, пилки для лобзика
- универсальный деревообрабатывающий станок;
- компрессор малой мощности (для аэрографа);
- станок лазерной резки типа RABBIT 6090 (мощностью не менее 80 вт.с программой Lazer Cut);
- фрезерный 3х координатный станок с ЧПУ (рабочий стол 600х900, программа NC Studio);
- компьютерный класс с программным обеспечением и проектором;
- программа Art Cam (Corel Draw);
	- Инструменты (из расчета на группу из 10 человек):
- карандаш простой 10 шт.
- линейка инструментальная 300 мм 10 шт.
- линейка инструментальная 1000 мм 1 шт.
- ножницы для бумаги 5 шт.
- ножницы по металлу 1 шт.
- нож-резак 10 шт.
- пассатижи средние 1 шт.
- круглогубцы средние 1 шт.
- бокорезы средние 1 шт.
- надфили разные; набор

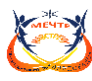

- струбцины реечные 10шт, парами разных размеров
- отвертки (плоские, крестообразные, малые, средние, большие); по 1 шт, или набор
- стамески плоские и полукруглые; наборы, 6,8,10,12,14-16мм
- набор напильников слесарных 10 шт.
- ножовка по металлу 1шт.
- ножовочные полотна по металлу 10 шт.
- ножовка по дереву 1 шт.
- стусло 1 шт
- набор надфилей 10 шт.
- набор свёрл 0,5-10мм. 3 шт.
- штангенциркуль с глубиномером 3 шт.
- дрель ручная 1 шт.
- угольник инструментальный 3 шт.
- аэрограф 1 шт.
- электропаяльник 25 и 100вт. 1 шт.
- тисы настольные 1 шт.

Материалы:

- клей «Момент-столярный», ПВА , клей «Титан» или «Мастер»
- лак
- скотч, канцелярский и бумажный разной ширины
- краска акриловая разных цветов , кисти разных размеров, растворитель
- бумага наждачная разной зернистости
- рейки, доски, бруски деревянные разного сечения
- фанера 3-4(в основном), 6мм, сорт 1/2, 2/2
- бумага чертёжная А4

#### *Кадровое обеспечение.*

К реализации программы допускаются лица, соответствующие профессиональному стандарту «Педагог дополнительного образования детей и взрослых» утверждённый приказом Министерство труда и социальной защиты российской федерации от 055.05.2018г. №298н «Об утверждении профессионального стандарта "Педагог дополнительного образования детей и взрослых"».

Педагог дополнительного образования, имеющий техническое образование и допуски к работе с оборудованием учебного кабинета.

#### *Методическое обеспечение.*

**1** Особенности реализации уровней программы.

При реализации стартового уровня обучающиеся знакомятся с рабочим местом, правилами взаимодействия в коллективе, правилами поведения в лаборатории, правилами техники безопасности, правилами организации рабочего места. Так же знакомятся с фанерой, как одним из видов конструкционного материала. Знакомятся с лазерно-гравировальным станком, его конструкцией и основными частями. Начинают изучать основы черчения в компьютерной программе.

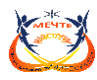

Базовый уровень направлен на освоение базового минимума знаний, умений и навыков, обучающихся по начальному техническому творчеству. Темы, отраженные в учебном плане, лежащие в основе базового уровня программы, имеют оптимально достаточное количество часов на закрепление теоретических знаний на практике и ведут к прочному усвоению материала, что способствует формированию технических компетенций.

В первый год обучения на данном уровне к темам стартового уровня, добавляются темы: бумага и картон как расширение списка конструкционных материалов, а так же операции по пост обработке материалов, такие как шлифовка, склейка, грунтовка, покраска. На базовом уровне обеспечивается участие обучающихся в мероприятиях по техническому творчеству (выставки, конкурсы), в рамках которых происходит демонстрация и освоение обучающимися результативных компонентов каждого модуля программы. Второй год данного уровня обучения предполагает углубление и систематизацию ранее полученных знаний и умений. Основной акцент в содержании второго года обучения ставится на практическую деятельность, в результате которой совершенствуются практические навыки моделирования, конструирования и развивается творческая инициатива учащихся. Обучающиеся осваивают более сложные технологические приемы, знакомятся с новыми инструментами.

Продвинутый уровень рассчитан на два года обучения. Первый год называется «Конструкции и механизмы». Такое название выбрано не случайно, это связано с выявленной проблемой: обучающиеся не знают устройство вещей, которые их окружают. На данном уровне они смогут изучить виды механизмов, оценить значение использования механизмов в технике, придумать и отрисовать векторное изображение и изготовить на лазерном станке конструкцию, демонстрирующую принцип работы заданного вида механизма.

Работы, выполняемые в ходе кейса:

- Изучение видов механизмов
- Генерирование идей
- Отрисовка в векторном редакторе
- Лазерная резка, сборка
- Анализ достижения целей кейса
- Подготовка работы к выставке/демонстрации/презентации

Второй год продвинутого уровня посвящен общей теме: «Прототип устройства с использованием электроники». Обучающиеся придумывают устройство и его составные части. Проблематика определяется самостоятельно, исходя из назначения устройства. Кейс подразумевает синергию всех возможных в цехе технологических и не ограничивает детей в используемом оборудовании. Обязательным является лишь использование электроники и лазерного оборудования. Дети смогут разработать, собрать, спаять, напечатать, выжечь, просверлить и т.д. собственное изделие.

Работы, выполняемые в ходе кейса:

- Разработка модели-изделия
- Создание(сборка) устройства
- Проверка работоспособности, выполнения поставленных задач
- Модернизация устройства
- Подготовка работы к выставке/демонстрации/презентации
	- **2.** Методы и приемы организации образовательного процесса:

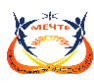

- Инструктажи, беседы, разъяснения;

- Наглядные фото и видеоматериалы по лазерной резке;

- Практическая работа с программами, лазерным комплексом;

- Инновационные методы (поисково-исследовательский, проектный, игровой);

- Решение технических задач, проектная работа;

- Познавательные задачи, учебные дискуссии, создание ситуации новизны, ситуации гарантированного успеха и т.д.

- Метод стимулирования (участие в конкурсах, поощрение, персональная выставка работ).

Методы обучения: словесный, наглядный практический; объяснительноиллюстративный, репродуктивный, исследовательский проблемный; игровой, дискуссионный, проектный и др.).

Методы воспитания: поощрение, стимулирование, беседы о научной этике.

Формы организации образовательного процесса: индивидуально-групповая, групповая, работа в парах, совместная партнёрская деятельность.

Формы организации учебных занятий, беседа, практическое занятие, «мозговой штурм», дебаты, творческая мастерская, тренинг, эксперимент, мастер-класс, проектная деятельность, математическая игра, конкурс, конференция, олимпиада, открытое занятие, экскурсия, аукцион.

Педагогические технологии: технология коллективного взаимообучения, технология разноуровневого обучения, технология проблемного обучения, технология дистанционного обучения, технология игровой деятельности, технология проектной деятельности, технология коллективной творческой деятельности, технология – дебаты.

# **2.2. Формы аттестации/контроля и оценочные материалы**

Входная диагностика (сентябрь): тест на выявление уровня технического мышления ребенка (см. Приложение 1), беседа с ребенком и его родителями (выявление интересов, возможностей, особенностей, склонностей ребёнка, определение уровня стартовых возможностей для освоения программы)

Промежуточная аттестация (декабрь-январь): контрольные занятия в конце полугодия, зачетное занятие, тесты, презентация своего проекта, практическое задание.

Аттестация по итогам учебного года (апрель-май): теоретико-практические зачеты по дисциплинам (см. Приложение 2)

1 год обучения – выставка работ, практическое задание, результаты участия в течении года

2 год обучения – выставка работ, практическое задание, результаты участия в течении года

Текущий мониторинг осуществляется при помощи мини-тестов, текущих контрольных занятий, внутренних выставок.

Результаты освоения программы по итогам аттестации фиксируются в таблице (см. Приложения 3, 4)

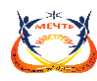

# **1.3 Список литературы**

# **Литература для педагога**

1. Голубев В.С., Лебедев Ф.В. Физические основы технологических лазеров. – М.: Высшая школа, 2012. 191 с.

2. Григорьянц А.Г. Основы лазерной обработки материалов. – М.: Машиностроение, 2009. 304  $c<sub>1</sub>$ 

3. РэдиДж.Ф. Действие лазерного излучения. – М.: Мир, 1974. 468 с.

4. Вейко В.П., Либенсон М.Н. Лазерная обработка. – Л.: Лениздат, 2009. 192 с.

5. Григорьянц А.Г., Шиганов И.Н. Лазерная техника и технология. Лазерная сварка металлов, т. – М.: Высшая школа, 2008. 207 с.

6. Вейко В.П. Лазерная микрообработка. Опорный конспект лекций. СПб: СПбГУ ИТМО, 2011. 111 с.

7. Кошкин Н.И. Элементарная физика: справочник. – М.: Наука, 2001. 240 с.

8. Шахно Е.А. Математические методы описания лазерных технологий. Учебное пособие. – СПб: СПбГИТМО (ТУ), 2009. 77 с.

# **Электронные ресурсы для педагога**

1. Вейко В.П., Петров А.А. Введение в лазерные технологии [Электронный ресурс]: опорный конспект лекций по курсу «Лазерные технологии». – СПб: СПбГУ ИТМО, 2009. – Режим доступа:<http://books.ifmo.ru/book/442/>

2. CorelDraw: введение в графику - Режим доступа: [http://coreldraw.by.ru.](http://coreldraw.by.ru/)

# **Литература для обучающихся**

1. Григорьянц А.Г., Сафонов А.Н. Лазерная техника и технология., т. 6. – М.: Высшая школа, 2008. 191 с.

2. Лазеры в технологии. Под ред. М.Ф. Стельмаха. – М.: Энергия, 2015. 216 с.

3. Таблицы физических величин. Справочник. Под. ред. акад. И.К. Кикоина. – М.: Атомиздат, 2006. 222 с.

4. Рыкалин Н.Н., Углов А.А., Кокора А.Н. Лазерная обработка материалов. – М.: Машиностроение, 2015. 496 с.

5. Кошкин Н.И., Ширкевич М.Г. Справочник по элементарной физике. – М.: Наука, 2008. 256 с.

# **Электронные ресурсы для обучающихся:**

1. Самоучитель по CorelDraw для начинающих - Режим доступа: [http://corell-doc.ru](http://corell-doc.ru/)

2. Уроки КорелДро (Corel DRAW) для начинающих. - Режим доступа: [http://risuusam.ru.](http://risuusam.ru/)

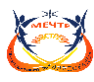

3. https://stylingsoft.com/graficheskij-redaktor/coreldraw/uroki-coreldraw

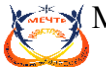

## **ПРИЛОЖЕНИЕ**

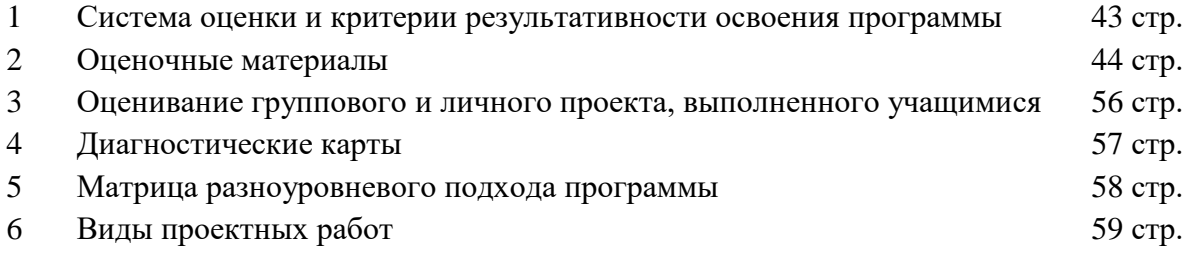

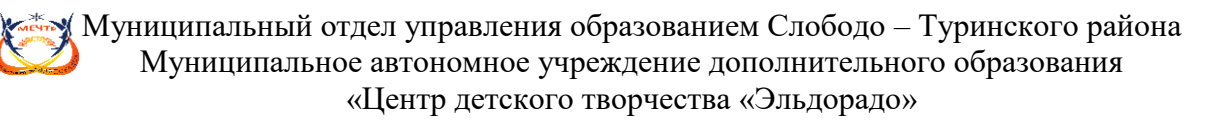

#### **Приложение 1**

#### **Система оценки и критерии результативности освоения программы**

Результат выполнения проверочных работ, текущих работ и зачетных проектных заданий оценивается по 5-балльной шкале:

- 0 - работа не выполнялась;

- 1 плохо – работа выполнена не полностью, с большими недочетами, теоретический материал не освоен;

- 2 удовлетворительно – работа выполнена не полностью, с недочетами, теоретический материал освоен частично;

- 3 хорошо – работа выполнена полностью, с небольшими недочетами, теоретический материал практически освоен;

- 4 очень хорошо – работа выполнена в полном соответствии с образцом в указанное время с обращением за помощью к педагогу;

- 5 отлично – работа выполнена в полном соответствии с образцом в указанное время без помощи педагога.

Итоговый суммарный балл учащегося складывается из баллов:

• за выполнение текущих работ,

• за выполнение зачетных проектных заданий,

Итоговая оценка учащегося по Программе (% от максимально возможного итогового балла) отражает результаты учебной работы в течение всего года:

- 100-70% – высокий уровень освоения программы

- 69-50% – средний уровень освоения программы

- 49-30%– низкий уровень освоения программы

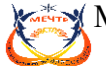

#### **Приложение 2**

#### **Оценочные материалы**

# *Тест для входного мониторинга. Оценка Уровня развития технического мышления*

После текста вопроса (рисунка) следует три варианта ответа на него, причем только один из них является правильным. Испытуемому необходимо выбрать и указать правильный ответ, написав на отдельном листе номер задания и номер избранного ответа. Методика относится к т.н. тестам скорости. На общее выполнение всех заданий отводится 5 мин.

Допускается выполнение заданий в любой последовательности. Процедура подсчета полученных результатов достаточно проста и заключается в начислении 1 балла за каждое правильно выполненное задание. Перевод в стандартные шкалы не производится, интерпретация осуществляется в соответствии с нормами, полученными на конкретной выборке испытуемых

**Задачи** 

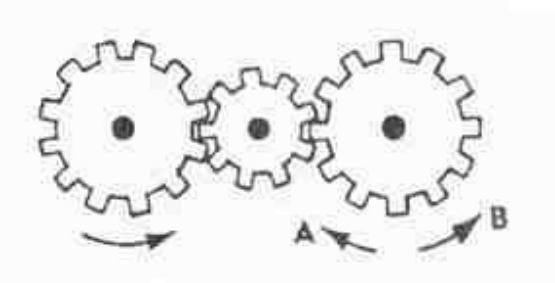

**1**. Если левая шестерня поворачивается в указанном стрелкой направлении, то в каком направлении будет поворачиваться правая шестерня?

- 1. В направлении стрелки А.
- 2. В направлении стрелки В.

3. Не знаю.

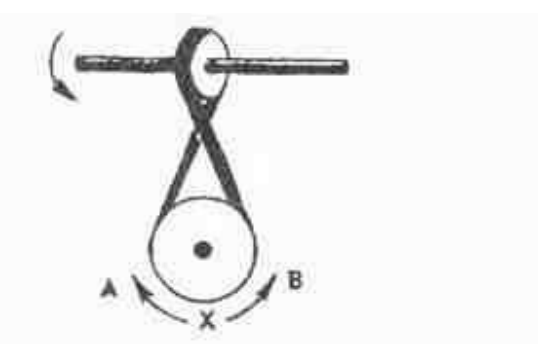

**2**. Если верхнее колесо вращается в направлении, указанном стрелкой, то в каком направлении вращается нижнее колесо?

1.В направлении А.

2.В обоих направлениях.

3.В направлении В.

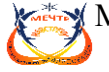

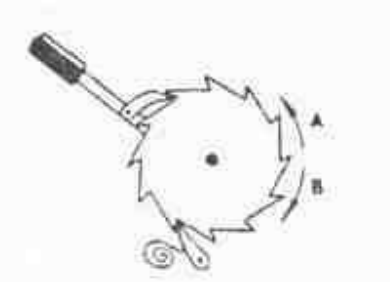

3. В каком направлении будет двигаться зубчатое колесо, если ручку слева двигать вниз и вверх в направлении пунктирных стрелок?

- 1. Вперед-назад по стрелкам А-В.
- 2. В направлении стрелки А.
- 3. В направлении стрелки В.

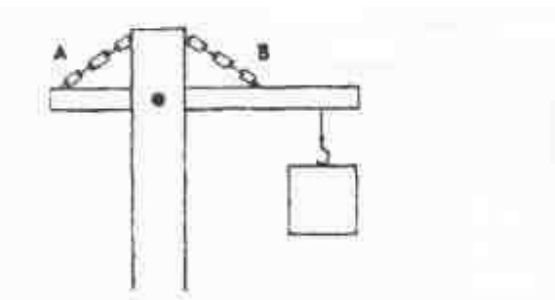

**4.** Нужны ли обе цепи, изображенные на рисунке, для поддержки груза, или достаточно только одной? Какой?

- 1. Достаточно цени А.
- 2. Достаточно цепи В.
- 3. Нужны обе цепи.

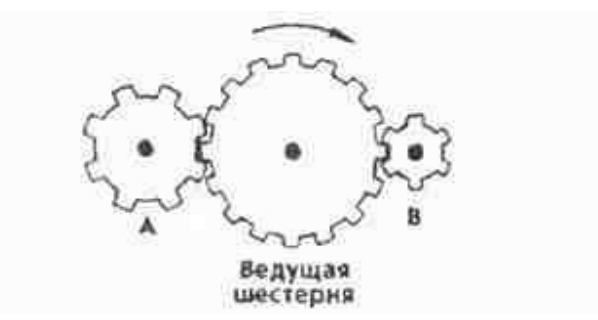

**5**. Какая из шестерен вращается в том же направлении, что и ведущая шестерня? А может быть, в этом направлении не вращается ни одна из шестерен?

- 1. Шестерня А.
- 2. Шестерня В.
- 3. Не вращается ни одна.

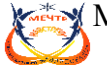

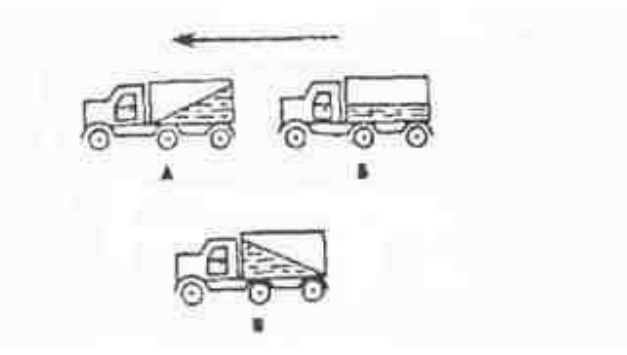

- 6. Какая из машин с жидкостью в бочке тормозит?
- 1. Машина А.
- 2. Машина Б.
- 3. Машина В.

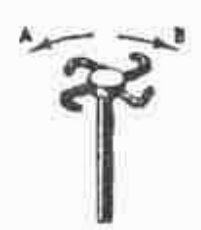

7. В каком направлении будет вращаться вертушка, приспособленная для полива, если в нее пустить воду под напором?

- 1. В обе стороны.
- 2. В направлении стрелки А.
- 3. В направлении стрелки В.

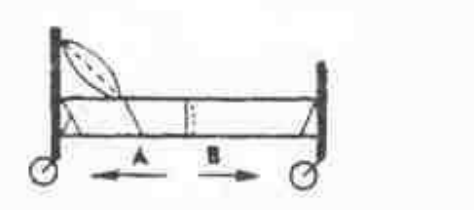

- 8. В каком направлении передвигали кровать в последний раз?
- 1. В направлении стрелки А.
- 2. В направлении стрелки В.
- 3. Не знаю.

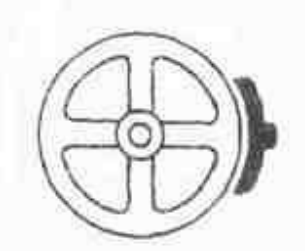

9. Колесо и тормозная колодка изготовлены из одного и того же материала. Что быстрее износится: колесо или колодка?

- 1. Колесо износится быстрее.
- 2. Колодка износится быстрее.

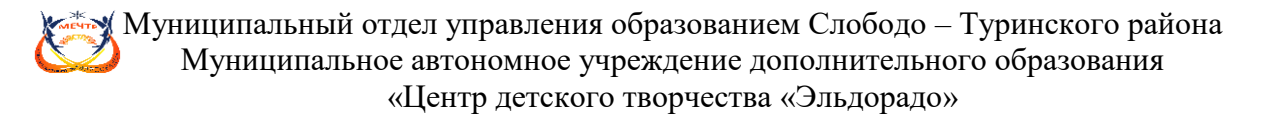

3. И колесо, и колодка износятся одинаково.

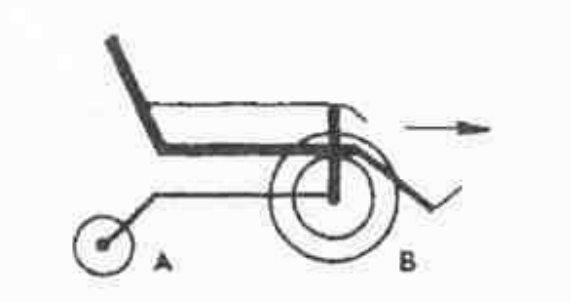

- 10. Какое колесо кресла-коляски вращается быстрее при движении коляски?
- 1. Колесо А вращается быстрее.
- 2. Оба колеса вращаются с одинаковой скоростью.
- 3. Колесо В вращается быстрее.

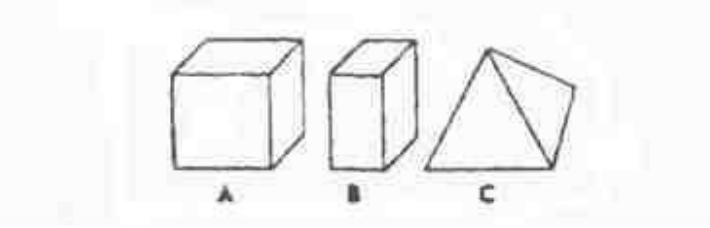

- 11. Вес фигур А, В и С одинаковый. Какую из них труднее опрокинуть?
- 1. Фигуру А.
- 2. Фигуру В.
- 3. Фигуру С.

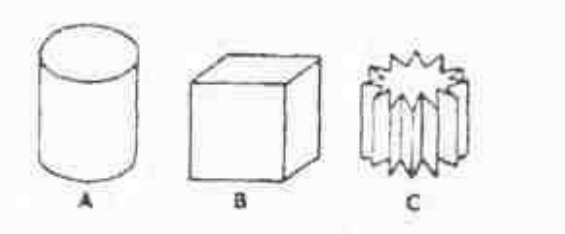

- 12. Какой из этих цельнометаллических предметов охладится быстрее, если их вынести горячими на воздух?
- 1. Предмет А.
- 2. Предмет В.
- 3. Предмет С.

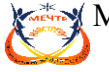

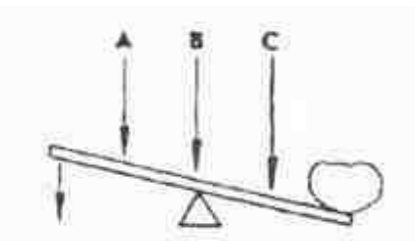

13. В каком месте переломится палка, если резко нажать на ее конец слева?

- 1. В месте А.
- 2. В месте В.
- 3. В месте С.

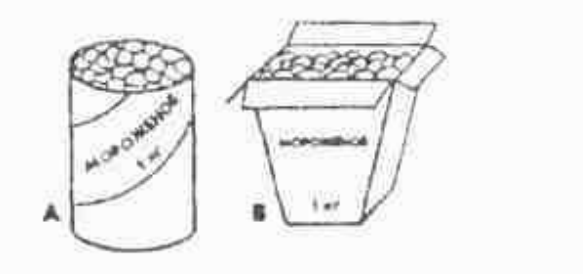

- 14. В каком пакете мороженое растает быстрее?
- 1. В пакете А.
- 2. В пакете В.
- 3. Одинаково.

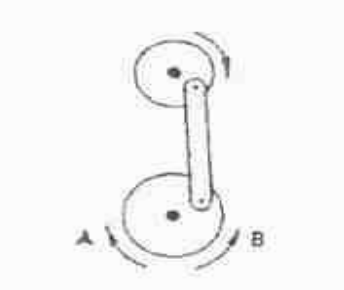

- 15. Если маленькое колесо будет вращаться в направлении, указанном стрелкой, то как будет вращаться большое колесо?
- 1. В направлении стрелки А.
- 2. В обе стороны.
- 3. В направлении стрелки В.

Результаты:

Нет ошибок, рекомендуется «Базовый 2» уровень дополнительной образовательной программы

5 и менее ошибок, рекомендуется «Базовый» уровень дополнительной образовательной программы

6 и более ошибок, «Стартовый» уровень дополнительной образовательной программы Ответы: 1. 2. /2. 1./3. 3./4. 2./5. 3./6. 3./7. 3./8. 2./9. 2./10. 1./11. 3./ 12.3./13.2. /14.2. / 15.2.

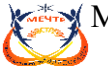

# **ТЕСТ**

«Правила техники безопасности при занятии в кабинете с использованием компьютерных технологий»

*Выберите один вариант ответа:*

# **Задание № 1**

Нужно ли выключать компьютер по окончании работы?

- 1. да, при необходимости;
- 2. да;
- 3. нет.

# **Задание № 2**

Что разрешается ученику в кабинете информатики только с позволения учителя?

- 1. сдвигать с места монитор и системный блок;
- 2. передвигаться по кабинету во время урока;
- 3. отключать и подключать устройства к компьютеру;
- 4. класть что-либо на клавиатуру.

#### **Задание № 3**

Где вам разрешается ставить сумки, пакеты, вещи?

- 1. возле входа в кабинет на специально отведённый для этого стол;
- 2. возле своего рабочего места;
- 3. на подоконник.

# **Задание № 4**

Что необходимо сделать перед началом работы?

1. переобуться, пройти на рабочее место, включить компьютер и дожидаться указаний учителя;

2. оставить сумки, вещи на специально отведенное место, снять обувь или надеть бахилы, пройти на своё рабочее место, выключить сотовый, проверить комплектность ПК, расписаться в журнале учета работы пользователей за компьютером.

# **Задание № 5**

Какие компьютерные программы можно запускать во время урока?

- 1. любые;
- 2. только те, которые вам разрешил запустить учитель во время урока;
- 3. только те, которые изучали раньше.

# **Задание № 6**

Можно ли ученикам разговаривать в кабинете информатики во время урока?

- 1. Да;
- 2. можно, но очень тихо, чтобы не отвлекать других учеников;
- 3. нет.

#### **Задание № 7**

При появлении запаха гари или странного звука необходимо

- 1. продолжить работу за компьютером;
- 2. сообщить об этом учителю;
- 3. немедленно покинуть класс.

#### **Задание № 8**

Как следует нажимать на клавиши?

- 1. с усилием и ударом;
- 2. плавно.

#### **Задание № 9**

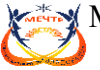

Разрешается ли приносить в класс продукты питания и напитки?

- 1. да, только в том случае, если сильно хочется, есть или пить
- 2. нет;
- 3. да.

# **Задание № 10**

Разрешается ли включать или подключать какое-либо оборудование в кабинете информатики без разрешения учителя?

- 1. нет;
- 2. да.

#### **Задание № 11**

Что нужно сделать по окончании работы за компьютером?

- 1. привести в порядок рабочее место, закрыть окна всех программ, задвинуть кресло, сдать учителю все материалы, при необходимости выключить компьютер;
- 2. расписаться в журнале учета работы пользователей за компьютером;
- 3. покинуть кабинет;
- 4. выключить компьютер.

#### **Задание № 12**

Обязательно ли нужно расписываться в журнале учета работы пользователей за компьютером перед началом работы?

- 1. нет;
- 2. да.

#### **Задание № 13**

Разрешается ли что-либо трогать на столе учителя без разрешения?

- 1. нет;
- 2. да.

# **Задание № 14**

Ваши действия при пожаре

- 1. прекратить работу, под руководством учителя покинуть кабинет;
- 2. немедленно покинуть компьютерный класс;
- 3. выключить компьютер и покинуть здание;
- 4. вызвать пожарную охрану.

#### **Задание № 15**

Разрешается ли касаться экрана монитора?

- 1. нет;
- 2. да.

#### **Задание № 16**

Что не запрещается в кабинете информатики?

1. работать двум ученикам за одним компьютером;

2. вставать со своих рабочих мест во время работы, чтобы поприветствовать учителя;

- 3. громко разговаривать, отвлекать других учеников;
- 4. отключать и подключать устройства к компьютеру.

#### **Задание № 17**

Какому максимальному количеству учеников разрешается работать за одним компьютером?

- 1) двум;
- 2) трём;
- 3) одному;
- 4) четырём.

#### **Задание № 18**

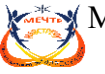

#### Что не запрещено делать в кабинете?

- 1) пройти в кабинет без обуви;
- 2) работать с влажными или грязными руками;
- 3) отключать и подключать кабели, трогать соединительные разъёмы проводов;
- 4) бегать, прыгать.

#### **Задание № 19**

Разрешено ли входить в класс в грязной обуви и верхней одежде?

- 1) да;
- 2) нет.

#### **Задание № 20**

Разрешается ли вам отвлекать других учеников, громко разговаривать в классе? 1) нет;

2) да.

#### **Ответы:**

1) 2;2) 2;3) 2;4) 2;5) 2;6) 2;7) 2;8) 2;9) 2;10) 1;11) 1;12) 2;13) 1;14) 1;15) 1;16) 1;17) 1;18) 1; 19) 2;20) 1.

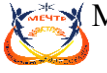

#### **Тест**

#### **Corel Draw. Интерфейс программы.**

- 1. Вставьте пропущенное слово. Corel Draw программа для обработки \_\_\_\_\_\_\_\_\_\_\_\_\_\_\_\_ графики
- a) Растровой
- b) Векторной
- c) Фрактальной
- d) Трехмерной
- 2. К элементам окна редактора Corel Draw НЕ относятся:
- a) Набор инструментов
- b) Рабочий стол
- c) Панель задач
- d) Пуск
- e) Экранная палитра цветов
- f) Панель атрибутов
- 3. Назовите понятие, характеристика которого дана ниже: *В свернутом виде представляют собой ярлычки с названиями, расположенные слева от экрана палитры цветов. Могут постоянно присутствовать в рабочем пространстве.*
- a) Диалоговые окна
- b) Стыковочные окна
- c) Пристыковываемые окна
- d) Окна редактирования

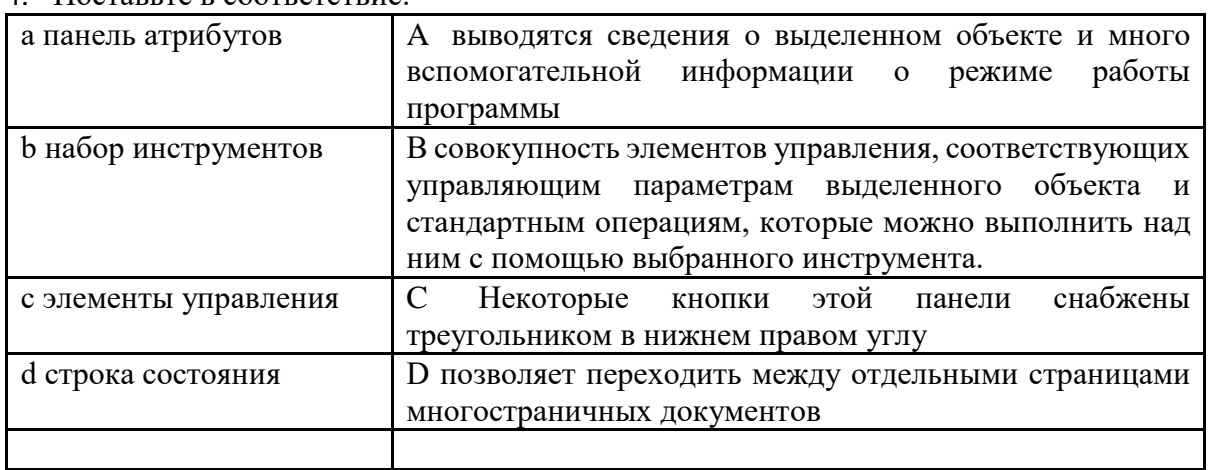

#### 4. Поставьте в соответствие:

- 5. Вставьте недостающие слова. При создании фигуры в Corel Draw необходимо выполнить следующую последовательность действий: Выбрать \_\_\_\_\_\_\_\_\_\_\_\_\_\_\_\_\_\_Установить \_\_\_\_\_\_\_\_\_\_\_\_\_\_\_\_\_ \_\_\_\_\_\_\_\_\_\_\_\_\_ в любом месте рабочего поля. Нажмите и кнопку мыши и полность ее, \_\_\_\_\_\_\_\_\_\_\_\_\_\_ мышь Отпустите \_\_\_\_\_\_\_\_\_\_ кнопку мыши.
- 6. Этот эффект помогает обеспечить эффект 3-х мерного пространства, т.к. края объектов имеют уклон будто они срезаны под углом. Это эффект:
- a) Эффект уклона
- b) Эффект подрезки
- c) Эффект скоса

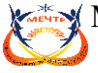

- 7. Контуром в Corel Draw называется:
- a) Линия
- b) Любой объект, созданный с помощью инструментов рисования
- c) Оба ответа верны
- 8. Тип заливки, который позволяет имитировать различные поверхности с помощью специальных картинок:
- a) Градиентная
- b) Заливка цветным узором
- c) Заливка Post Script
- d) Текстурная
- 9. В каком режиме изображение наилучшего качества:
- a) Расширенного просмотра
- b) Обычного просмотра
- c) Контурного просмотра

10. В каком режиме рисунок можно просмотреть без дополнительных элементов окна:

- a) Полноэкранный
- b) Обычный
- c) Расширенный

Ответы:

- 1. b
- 2. c, d
- 3. c
- 4. a-B, b-C, c-D, d-A
- 5. 1-инструмент

2-указатель мыши

3-левую, не отпуская, передвигайте

4- левую

- 6. с
- 7. b
- 8. d
- 9. a
- 10. a

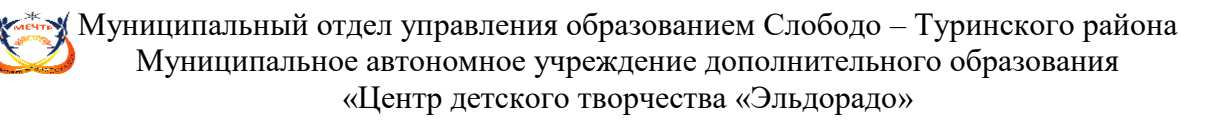

#### **Тест**

# *Работа в программе CorelDraw*

1. Векторное изображение это –

А) Совокупность сложных и разнообразных геометрических объектов, одинаковых по размеру.

В) Совокупность сложных и разнообразных геометрических объектов.

С) Массив пикселов, одинаковых по размеру и форме, расположенных в узлах регулярной сетки.

2. Недостатком каких изображений является большой объем памяти для хранения –

А) Пиксельных

В) Векторных

С) Растровых

3. Редактор CorelDraw является

А) Пиксельным редактором

В) Растровым редактором

С) Векторным редактором

4. Чтобы открыть окно инструментов надо выполнить

А) Инструменты - настройка

В) Окно – Панели – Набор инструментов

С) Окно - Панели инструментов- Стандартная

5. Треугольник в нижнем правом углу инструмента означает

А) С кнопкой не связан ни один инструмент

В) Можно дополнительно взять инструмент ТРЕУГОЛЬНИК

С) С кнопкой связан не один, а несколько инструментов.

6. Назначение экранной палитры цветов

А) Для задания цвета заливки и обводки объектов иллюстрации

В) Для задания цвета заливки страницы.

С) Для задания цвета заливки обводки и объектов иллюстраций.

7. Чтобы начать работу с чистого листа в CorelDraw в окне приветствия надо выбрать

А) New

В) Open

С) New From Template

8. Открытие, закрытие, сохранение, импорт документа находится в меню

А) View (Вид)

В)Edit (Правка)

С) File (Файл)

9. Если требуется создать копию файла, или сохранить его в другой папке или другом формате используется команда

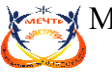

- А) File Save (Файл Сохранить)
- В) File Save As (Файл Сохранить как)
- С) Файл Сохранить как шаблон.
- 10. Чтобы отрыть цветовые палитры нужно выполнить:
- А) Окно Цветовые палитры
- В) Окно Окна настройки
- С) Инструменты Управление цветом.

Ответы: 1-b/2-a/3-c/4-b/5-c/6-a/7-a/8-c/9-b/10-а

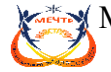

#### **Приложение 3**

#### **Оценивание группового и личного проекта, выполненного учащимися**.

1. Оценивание группового и личного проекта, выполненного обучающимися, осуществляется как внешняя оценка проекта на основе критериев (п. 3 настоящего Приложения). Внешняя оценка может проставляться педагогом – руководителем проекта либо членами жюри, присутствовавшими на презентации (защите) проектов. Внешняя оценка и самооценка считаются равноправными и проставляются в карты личной результативности освоения образовательной программы через косую черту.

2. Обучающимися – членам проектной группы ставится единая оценка за выполненный групповой проект.

3. Внешнее оценивание проекта осуществляется на основе следующих критериев (в скобках проставлены баллы, которые необходимо суммировать):

- Тема проекта раскрыта не полностью  $(0)$ , тема раскрыта достаточно полно $(1)$ .
- $\bullet$  Поставленная проблема, скорее, решена (1); скорее, не решена(0).
- Представленный продукт проектной деятельности выполнен на основе творческого подхода (1), стандартно(0).
- Содержание проекта и его результаты раскрыты в ходе презентации (защиты) полностью (1), не полностью (0).
- Ответы на вопросы в ходе презентации (защиты) убедительны (1), не убедительны(0).

4. Пересчет критериальной оценки в пятибалльную для проставления в учетную документацию осуществляется следующим образом: 6 баллов – «отлично»; 5 баллов– «хорошо»; 4 или 3 балла – «удовлетворительно»; 0-2 балла – проект требует доработки и повторной презентации.

5. Оценка «неудовлетворительно» за невыполненный проект не ставится, вместо этого проект доводится до минимально допустимого уровня выполнения.

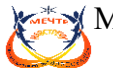

# **Приложение 4**

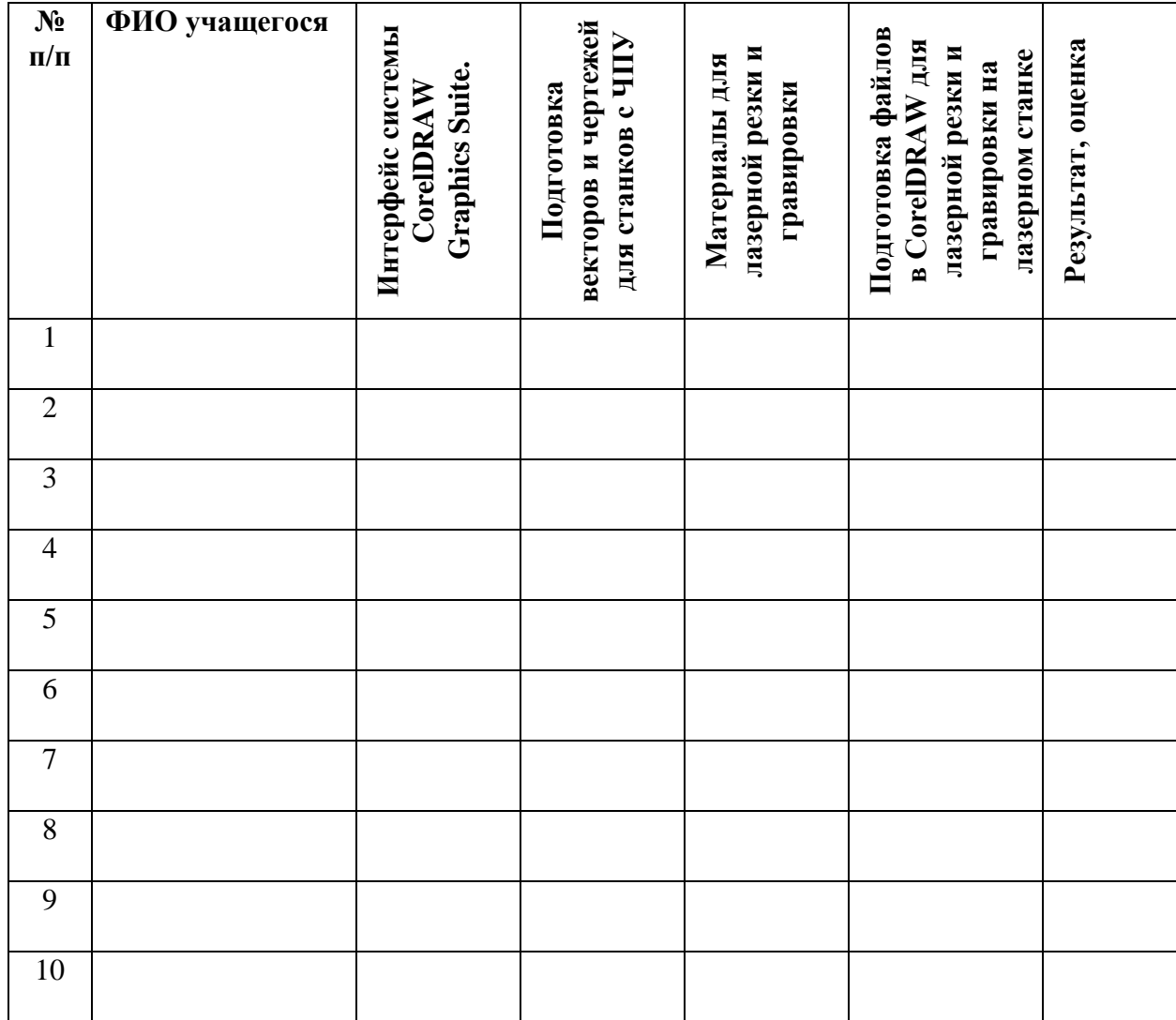

#### **Диагностическая карта (промежуточный контроль)**

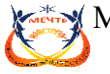

#### **Приложение**

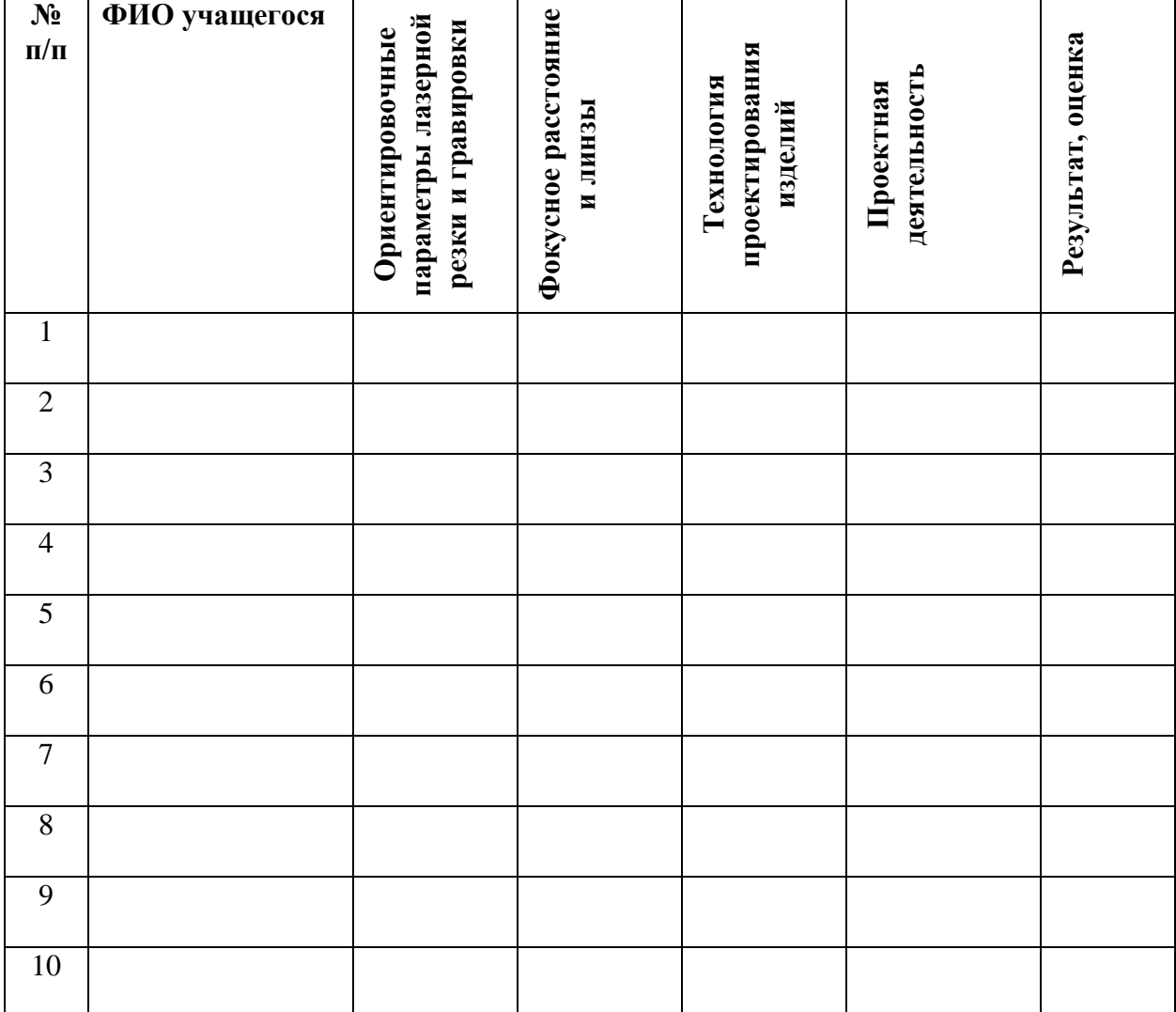

#### *Диагностическая карта (итоговый контроль)*

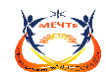

#### **Приложение 5**

#### **Матрица разноуровневого подхода**

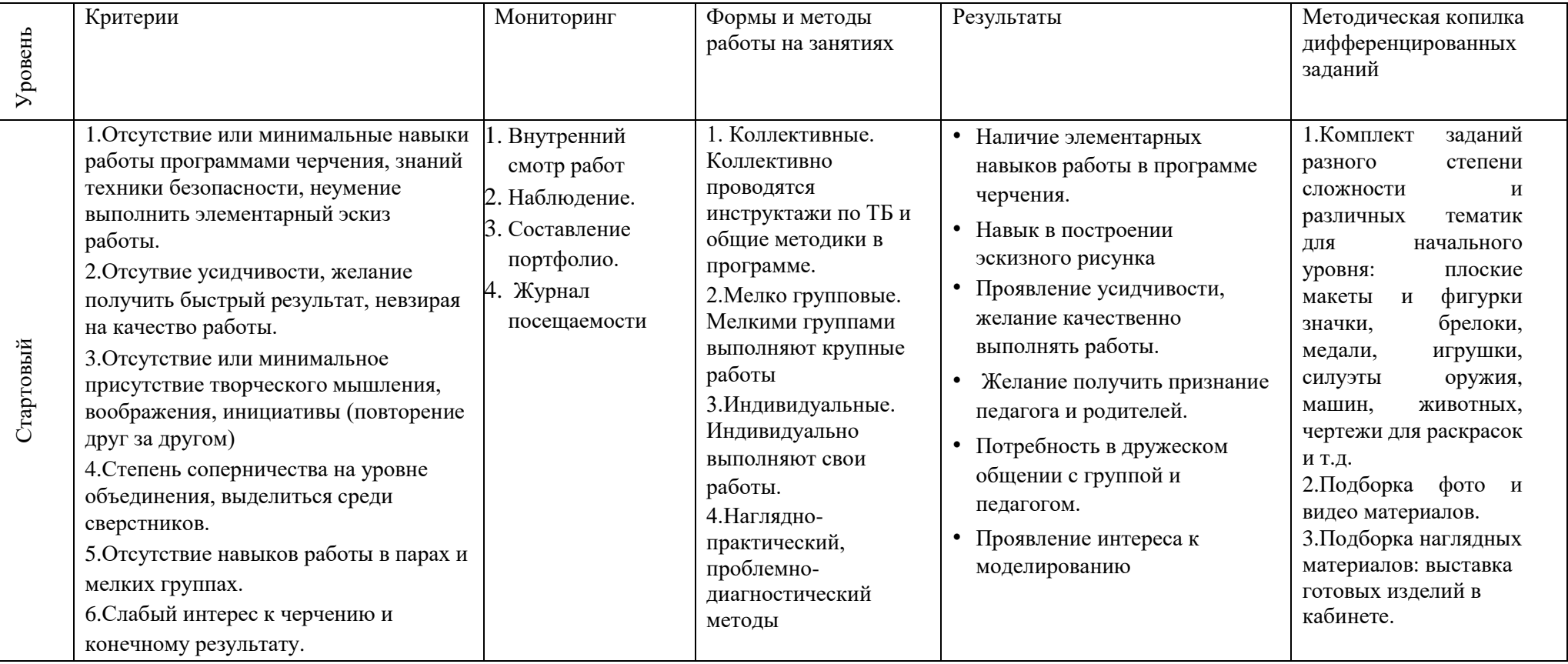

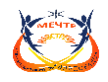

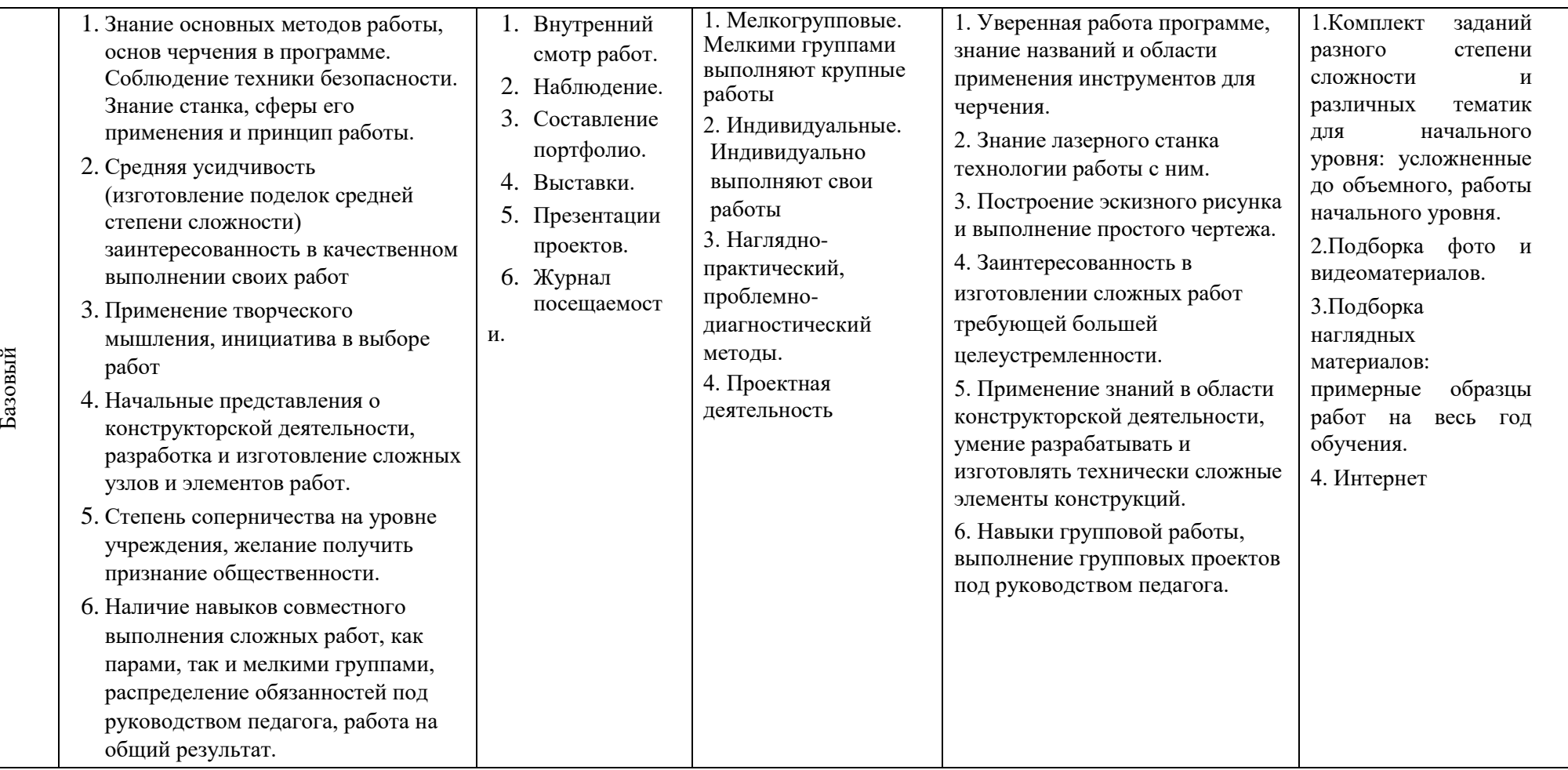

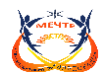

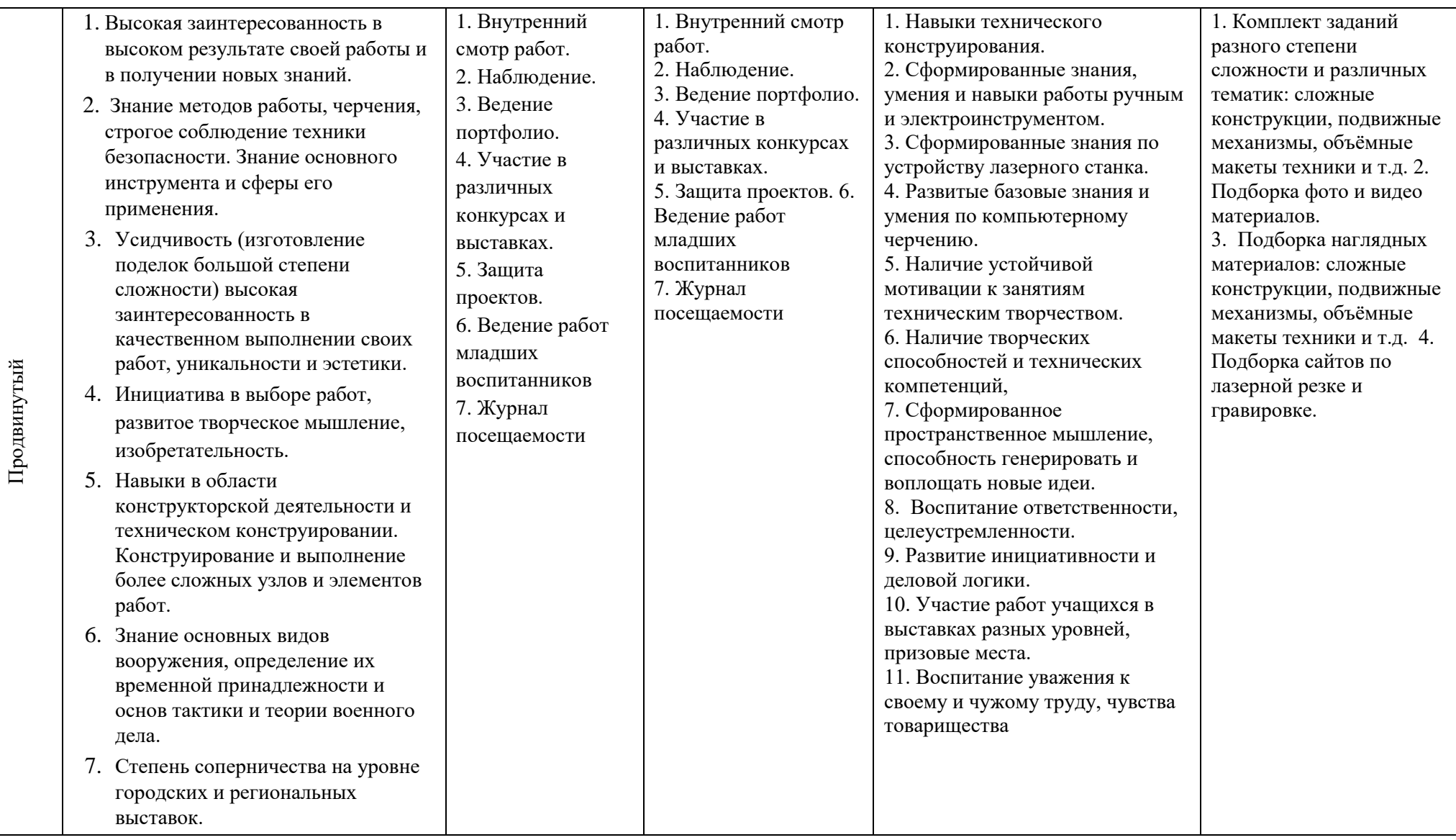

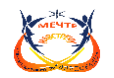

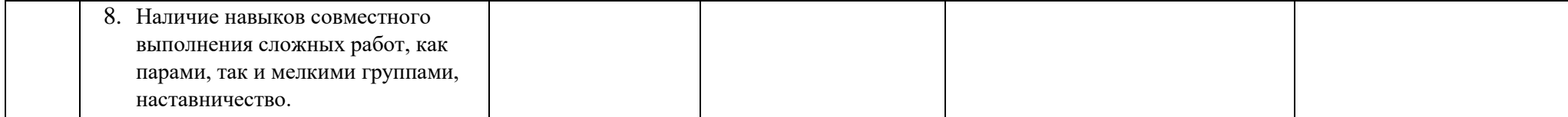

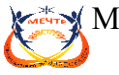

**Приложение 6**

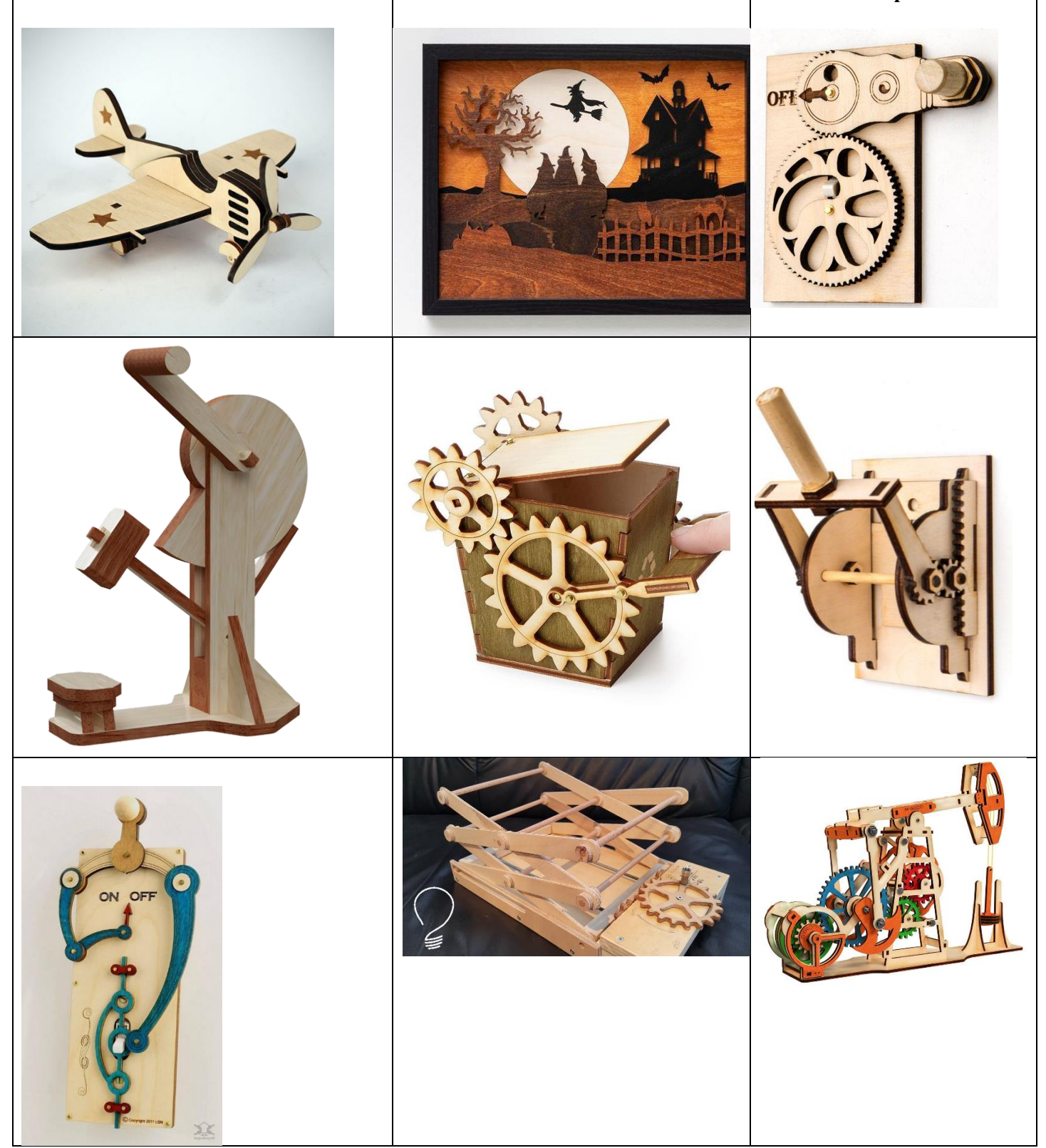

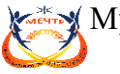

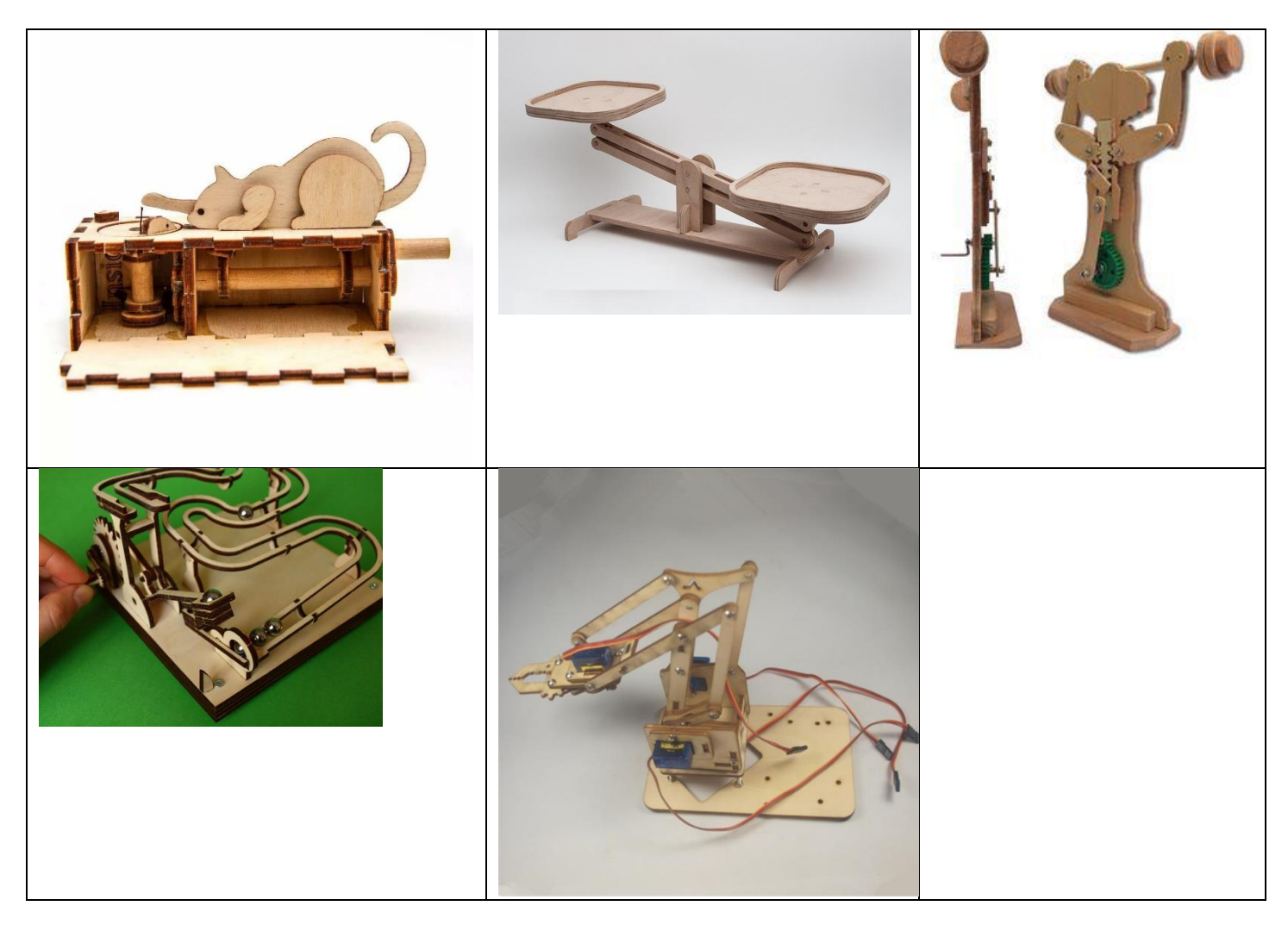

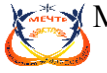

#### **Приложение 7**

#### **Аннотация**

к дополнительной общеобразовательной общеразвивающей программе «Лазерные технологии. Резка и гравировка»

Дополнительная общеобразовательная общеразвивающая программа «Лазерные технологии. Резка и гравировка» технической направленности.

Обучение для создания векторных файлов происходит в программе происходит CorelDraw – популярная и всемирно известная программа, главным предназначением которой являются создание и обработка выполненных в формате векторной графики документов.

Цель – формирование и развитие способностей и интересов детей в области технического творчества посредством освоения лазерных технологий.

Новизна программы и её отличительные особенности состоят в одновременном изучении как основных теоретических, так и практических аспектов лазерных технологий, что обеспечивает глубокое понимание инженерно-производственного процесса в целом. Во время освоения программы, обучающиеся получают знания, умения и навыки, которые в дальнейшем позволят им самим планировать и осуществлять трудовую деятельность.

Программа имеет существенный ряд отличий от существующих аналогичных программ. Она предполагает не только обучение «черчению» или освоению ПО «CorelDraw», а именно использованию этих знаний как инструмента при решении задач различной сложности. Изучение программ САПР и черчения позволит решать более сложные инженерные задачи и применять полученные знания в различных областях деятельности обучающегося**.** 

Программа «Лазерные технологии. Резка и гравировка» рассчитана на детей среднего и старшего школьного возраста - от 10 до 18 лет.

Для зачисления на обучение по программе требуется владение компьютером на уровне уверенного пользователя и математическая подготовка на уровне программы общеобразовательной школы не ниже 7 класса. Наполняемость группы 10 чел. Зачисление производится с обязательным условием – написание заявления родителями (законными представителями несовершеннолетних у чащихся), подписание согласия на обработку персональных данных.

Допуск к занятиям производится только после обязательного проведения и закрепления инструктажа по технике безопасности по соответствующим инструкциям.

Программа реализует принцип разноуровневого подхода в обучении, что позволяет дифференцированно удовлетворять потребности детей и их способности в области технического творчества. Индивидуальный подход к каждому ребенку обеспечивается путем педагогического сопровождения от выбора темы для работы (поделки) до её презентации на выставках разных уровней. Практически каждая работа ребенка является его творческим проектом.

При поступлении в объединение каждый ребенок проходит входную диагностику, чтобы выявить уровень способностей, готовности и пожеланий. Программа подразумевает три условных уровня: стартовый, базовый, продвинутый.

На первом уровне, «стартовом», определяется интерес учащегося, уровень его возможностей.

Базовый уровень направлен на освоение базового минимума знаний, умений и навыков, обучающихся по начальному техническому творчеству.

*На третьем уровне, «продвинутом»,* обучающиеся работают над коллективными и индивидуальными проектами.

Срок реализации программы – 4 года.

Программа рассчитана на 798 часов: стартовый уровень - на 1 год обучения - 144 часа; базовый уровень - 2 года по 216 часов, всего 432 часа; продвинутый уровень - 1 год 216 часов. Первый год обучения (стартовый уровень) занятия проходят 2 раза в неделю по 2 часа; продолжительность занятия – 40 мин. На базовом и продвинутом уровнях занятия проходят 3 раза в неделю по 2 часа.